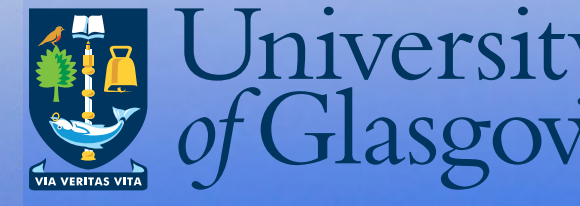

University | Institute of Neuroscience<br>of Glasgow | & Psychology

Centre for Cognitive Neuroimaging (CCNi)

**All** 

Guillaume Rousselet

Robust statistics: central tendency, dispersion and inference

1

## APS conference 3-hour workshop **ERP analyses: simple tips to significantly up your game**

[https://dl.dropboxusercontent.com/u/17233235/](https://dl.dropboxusercontent.com/u/17233235/aps_erp_workshop.zip) [aps\\_erp\\_workshop.zip](https://dl.dropboxusercontent.com/u/17233235/aps_erp_workshop.zip)

- *•Look at your data! Show your data!*
- *•A perfect & universal statistical recipe does not exist*
- *•Keep exploring: there are many great options, most of them available in free softwares and toolboxes*

#### References: statistics

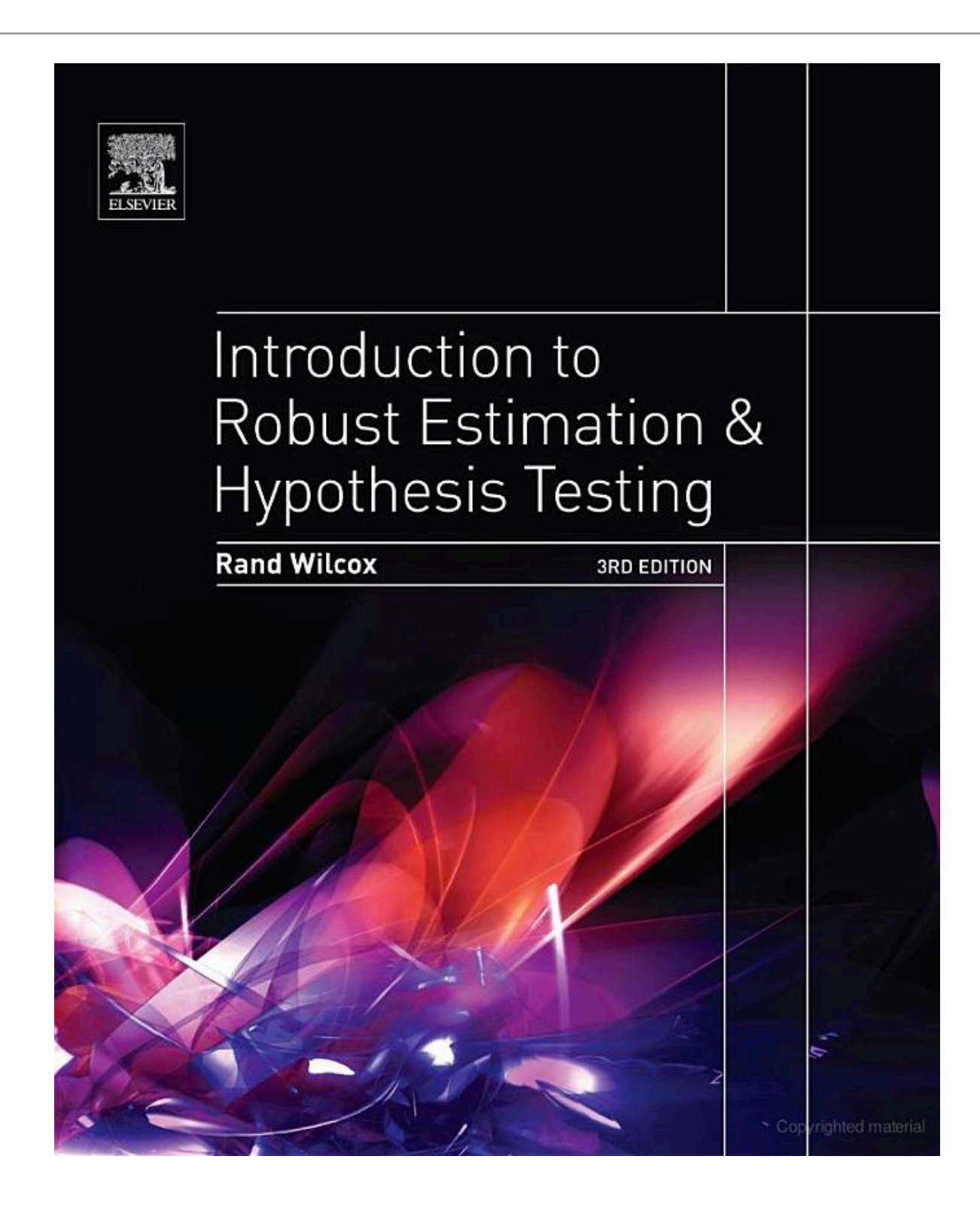

#### **Computational Intelligence and Neuroscience**

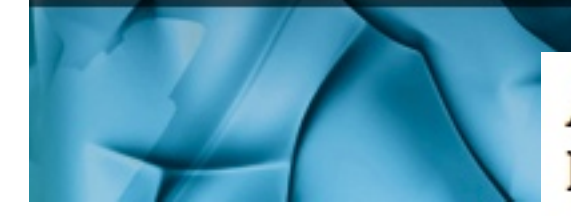

#### **Academic Software Applications for Electromagnetic Brain Mapping Using MEG and EEG**

Guest Editors: Sylvain Baillet, Karl Friston, and Robert Oostenveld

- EEGLAB, SIFT, NFT, BCILAB, and ERICA: New Tools for Advanced EEG Processing, Arnaud Delorme, Tim Mullen, Christian Kothe, Zeynep Akalin Acar, Nima Bigdely-Shamlo, Andrey Vankov, and Scott Makeig Volume 2011 (2011), Article ID 130714, 12 pages
- ELAN: A Software Package for Analysis and Visualization of MEG, EEG, and LFP Signals, Pierre-Emmanuel Aguera, Karim Jerbi, Anne Caclin, and Olivier Bertrand Volume 2011 (2011), Article ID 158970, 11 pages
- ElectroMagnetoEncephalography Software: Overview and Integration with Other EEG/MEG Toolboxes, Peter Peyk, Andrea De Cesarei, and Markus Junghöfer Volume 2011 (2011), Article ID 861705, 10 pages
- FieldTrip: Open Source Software for Advanced Analysis of MEG, EEG, and Invasive Electrophysiological Data, Robert Oostenveld, Pascal Fries, Eric Maris, and Jan-Mathijs Schoffelen Volume 2011 (2011), Article ID 156869, 9 pages
- EEG and MEG Data Analysis in SPM8, Vladimir Litvak, Jérémie Mattout, Stefan Kiebel, Christophe Phillips, Richard Henson, James Kilner, Gareth Barnes, Robert Oostenveld, Jean Daunizeau, Guillaume Flandin, Will Penny, and Karl Friston Volume 2011 (2011), Article ID 852961, 32 pages
- EEGIFT: Group Independent Component Analysis for Event-Related EEG Data, Tom Eichele, Srinivas Rachakonda, Brage Brakedal, Rune Eikeland, and Vince D. Calhoun Volume 2011 (2011), Article ID 129365, 9 pages

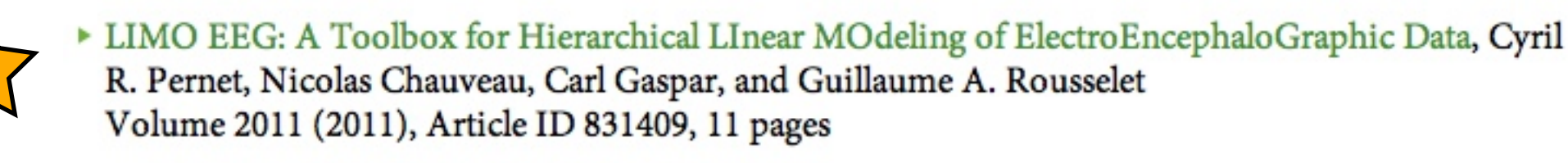

**Academic Software Applications** for Electromagnetic Brain Mapping Using MEG and EEG

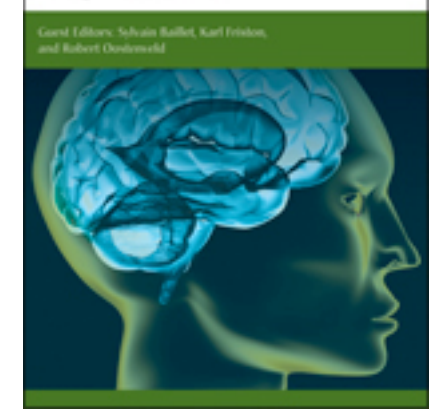

# References

• **EEGLAB, SIFT, NFT, BCILAB, and ERICA**:

<http://www.hindawi.com/journals/cin/2011/130714/>

- **FIELDTRIP**:<http://www.hindawi.com/journals/cin/2011/156869/>
- **SPM**: http://www.hindawi.com/journals/cin/2011/852961/
- **LIMO EEG**:<http://www.hindawi.com/journals/cin/2011/831409/>
- **Discriminant analysis**: Parra et al. (2005). Recipes for the linear analysis of EEG. Neuroimage, 28(2), 326-341.

[http://liinc.bme.columbia.edu/mainTemplate.htm?liinc\\_downloads.htm](http://liinc.bme.columbia.edu/mainTemplate.htm?liinc_downloads.htm)

• **PLS** (Partial Least Squares; Projection to Latent Structures) Krishnan et al. (2011). Partial Least Squares (PLS) methods for neuroimaging: A tutorial and review. NeuroImage, 56, 455-475.

<http://www.rotman-baycrest.on.ca/index.php?section=84>

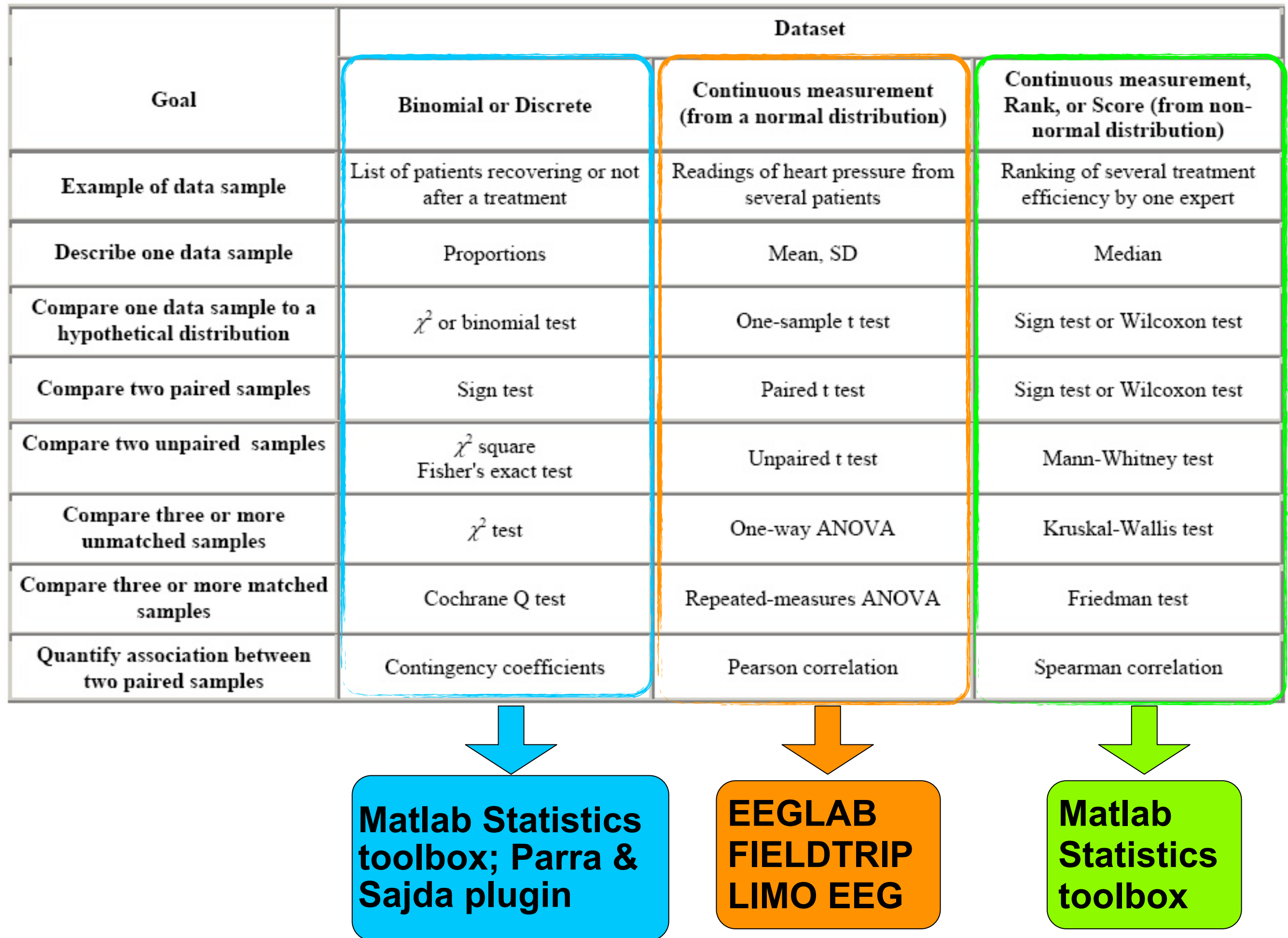

Delorme, A. (2006) Statistical methods. *Encyclopedia of Medical Device and Instrumentation*, vol 6, pp 240-264. Wiley interscience.

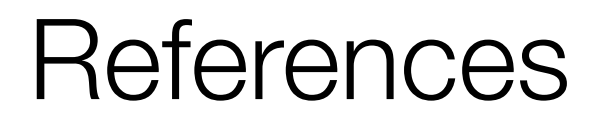

Rousselet GA and Pernet CR (2011) **Quantifying the time course of visual object processing using ERPs: it's time to up the game Frontiers in Psychology** 2:97. doi: 10.3389/fpsyg.2011.00107

Rousselet GA, Pernet CR, Caldara R and Schyns PG (2011) **Visual object categorization in the brain: what can we really learn from ERP peaks? Frontiers in Human Neuroscience** 5:156. doi: 10.3389/fnhum.2011.00156

Pernet CR, Sajda P and Rousselet GA (2011) **Single-trial analyses: why bother? Frontiers in Psychology** 2:322. doi: 10.3389/fpsyg.2011.00322

**Rousselet GA** (2012) **Does filtering preclude us from studying ERP time-courses? Frontiers in Psychology** 3:131. doi: 10.3389/fpsyg.2012.00131

#### The standard ERP figure (1)

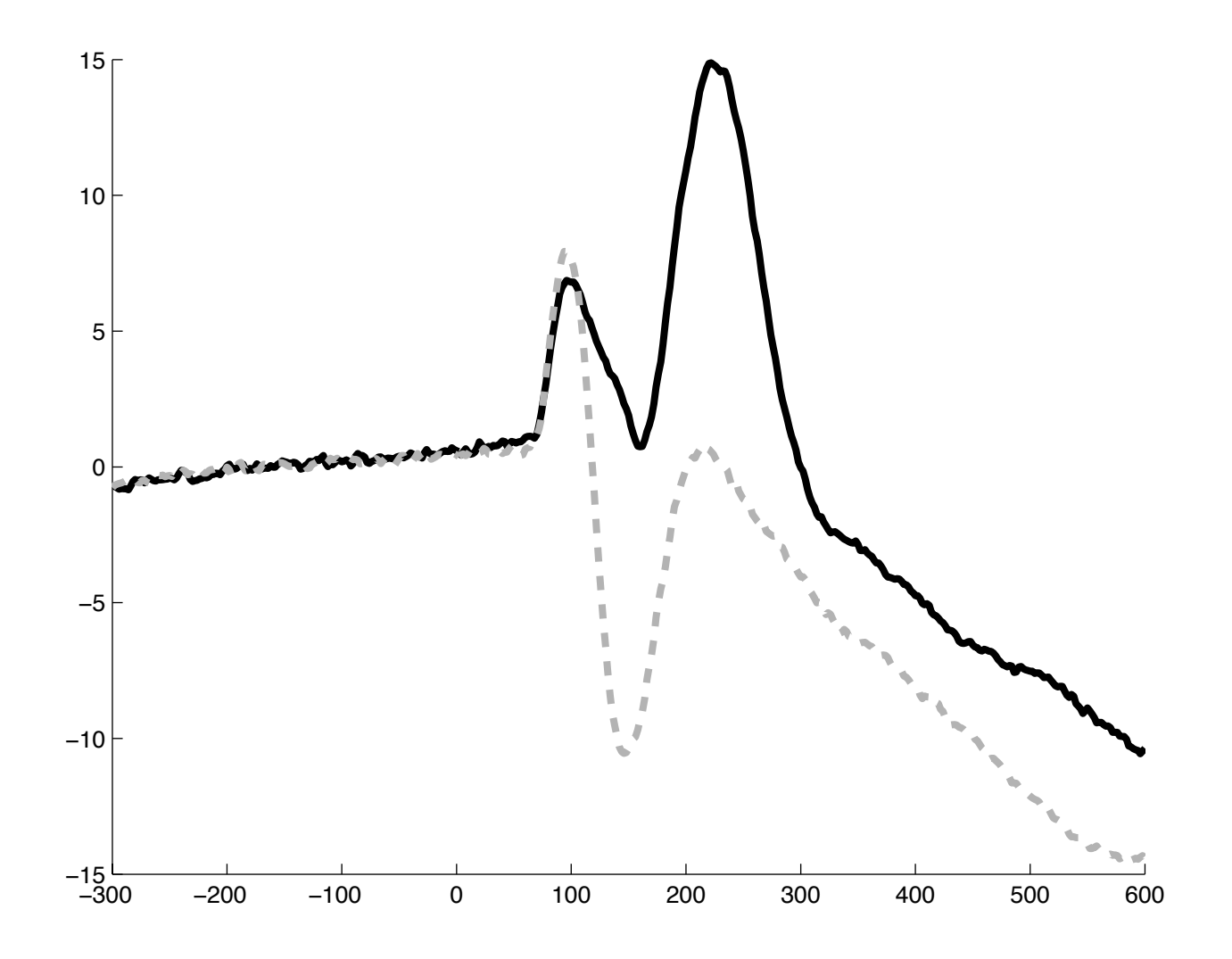

#### The standard ERP figure (2)

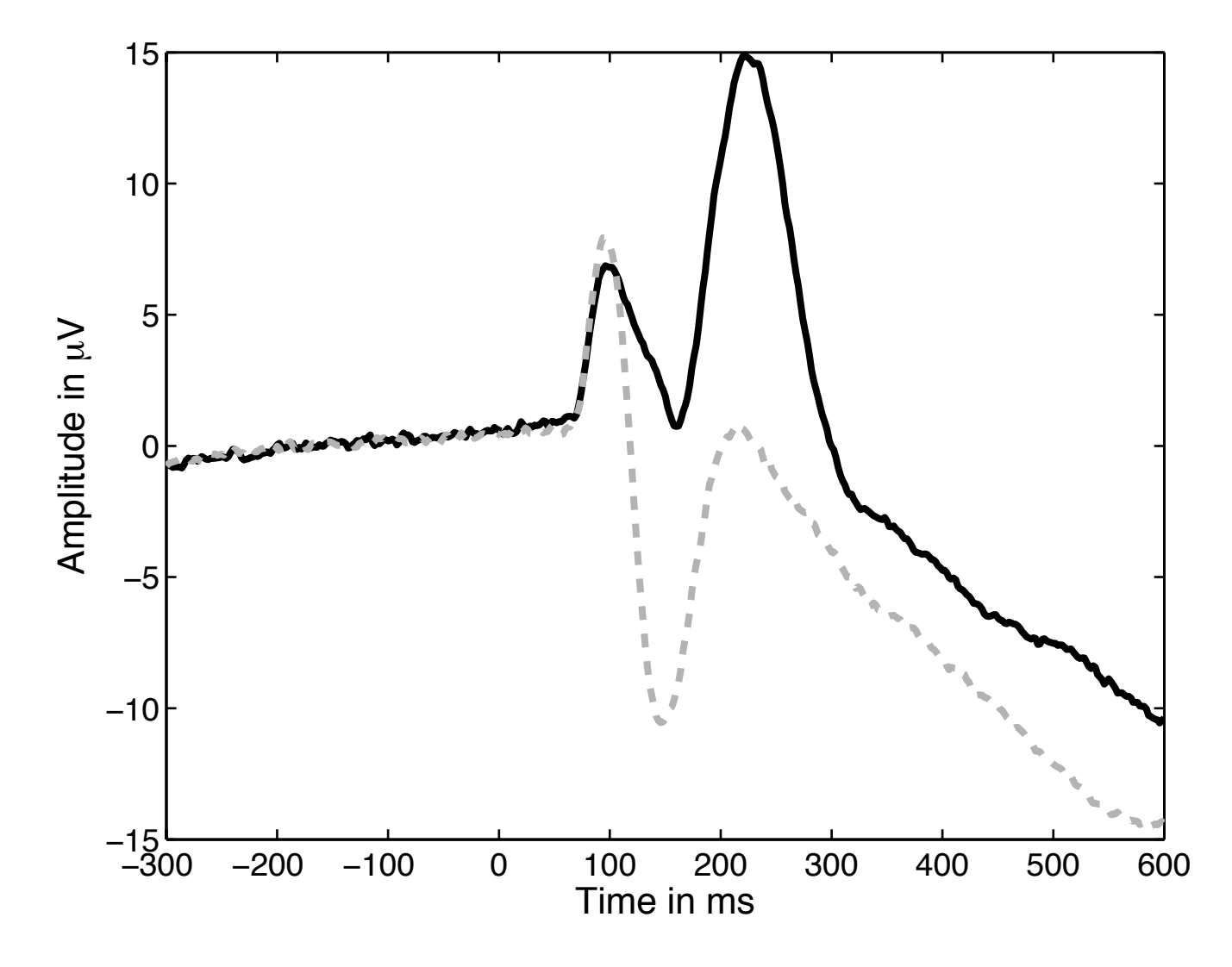

#### The standard ERP figure (3)

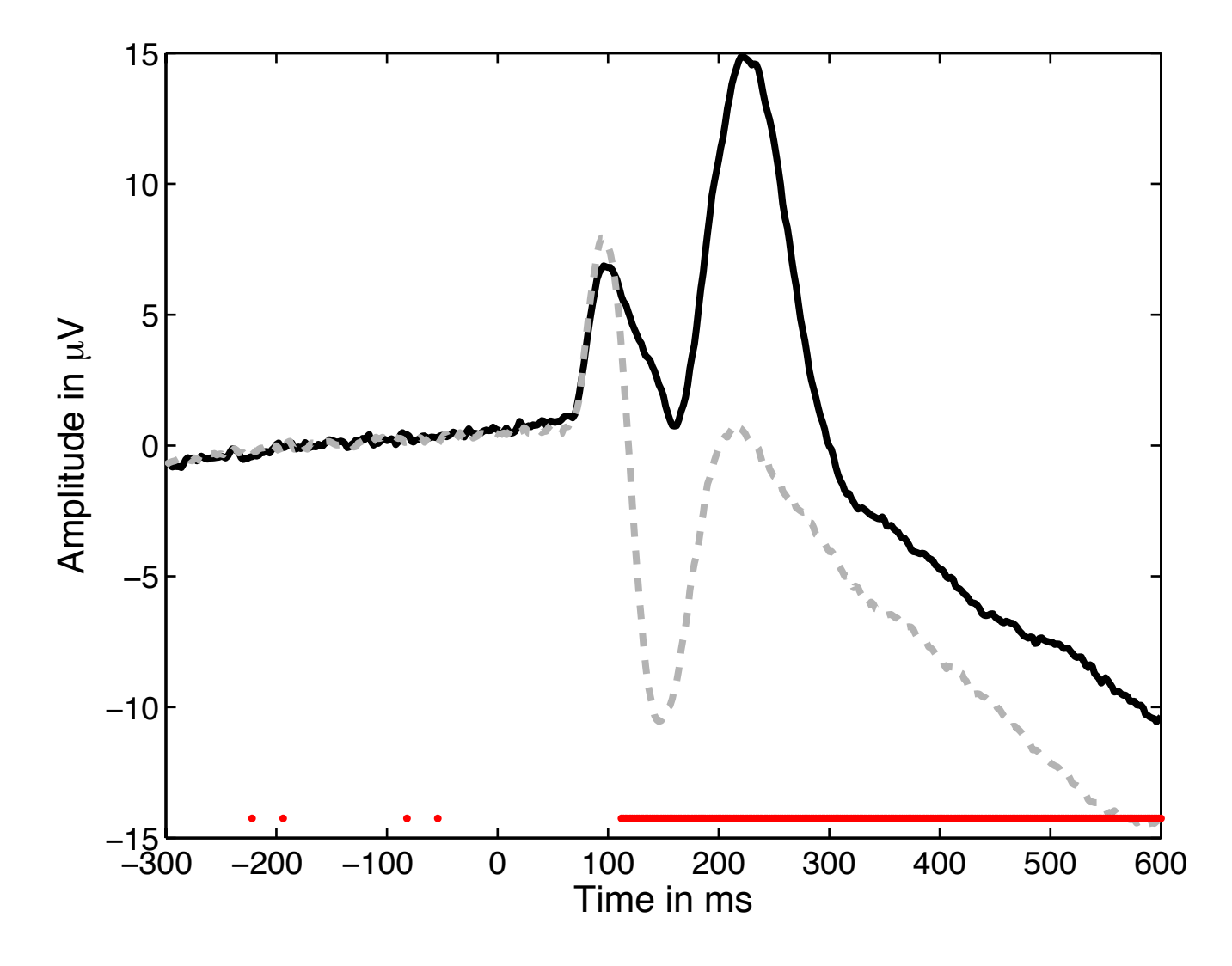

#### Why the standard figure is not good enough

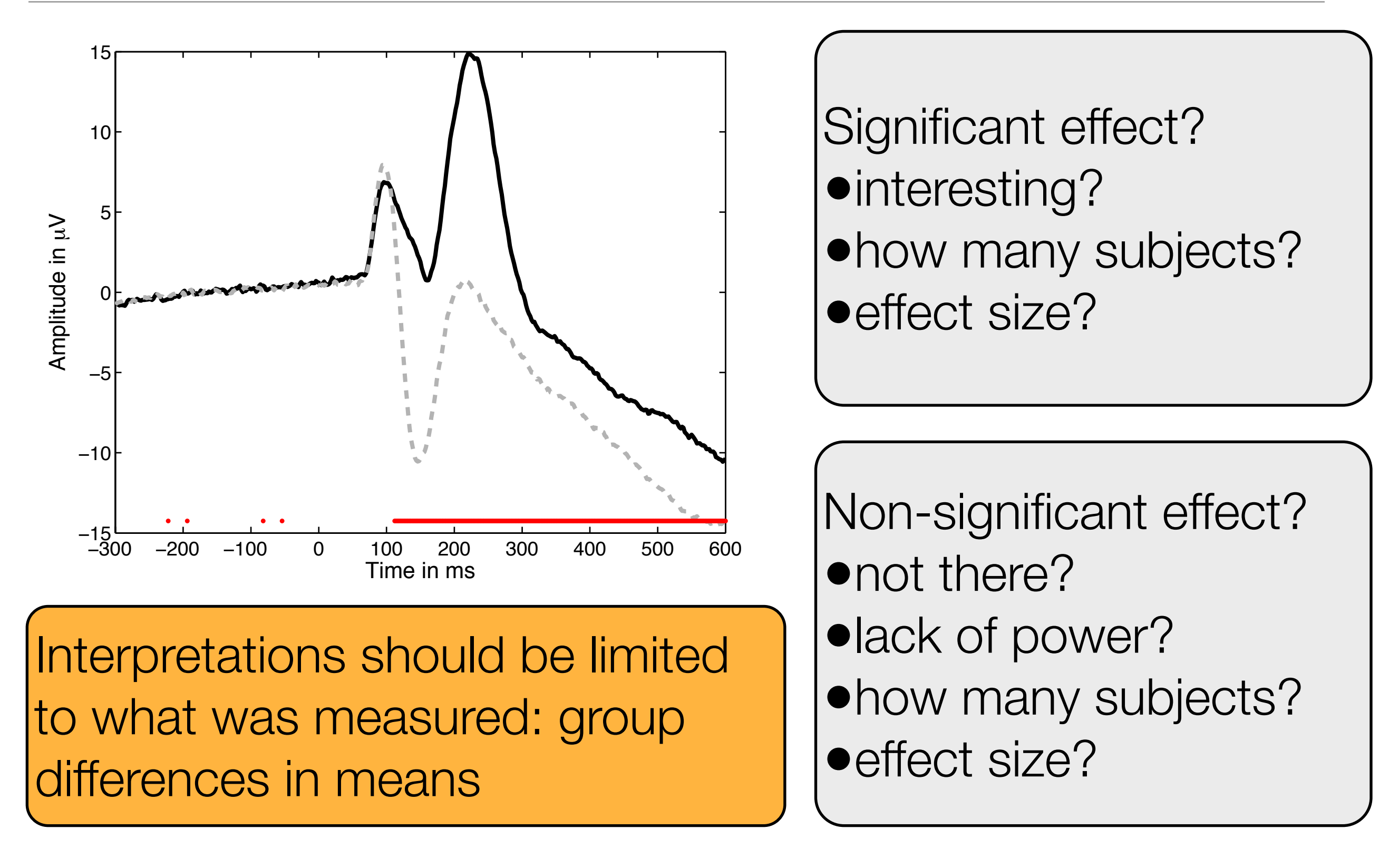

#### Add confidence intervals

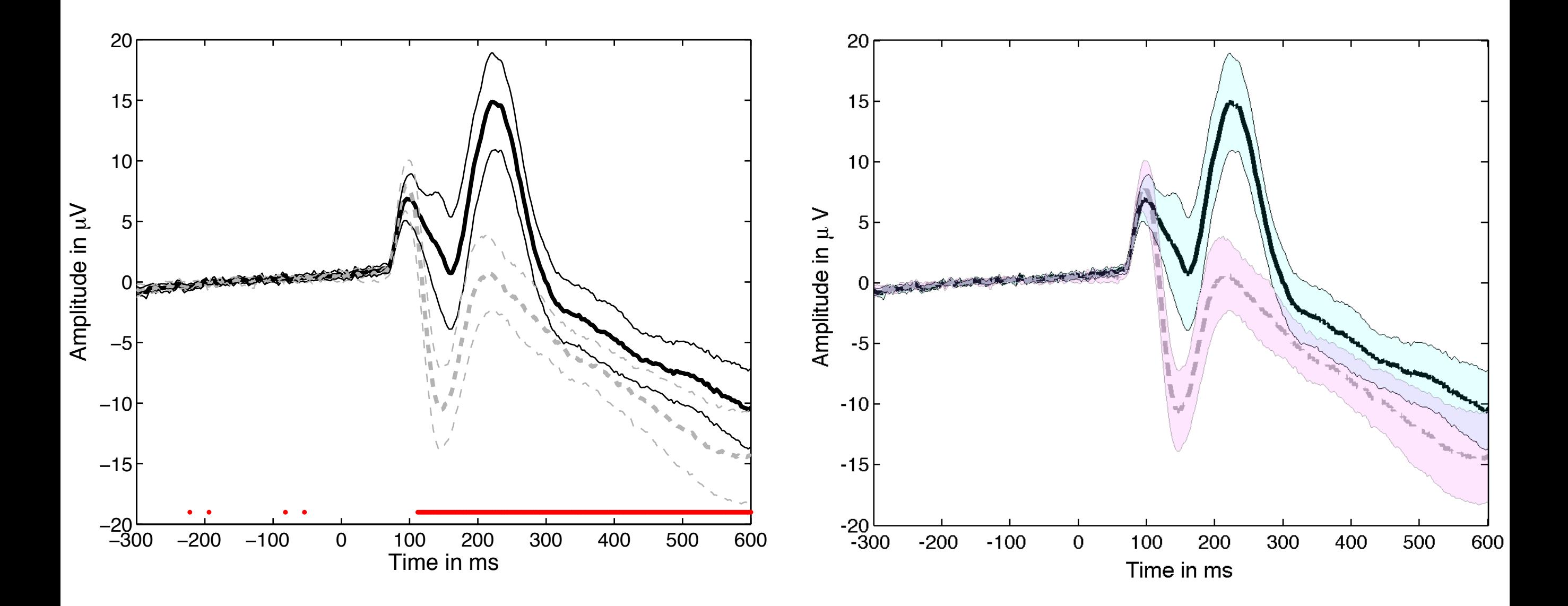

#### Confidence intervals

- *• limo\_ttest*
- *• limo\_trimci / limo\_yuend\_ttest / limo\_yuen\_ttest*
- *• limo\_pbci*
- *• limo\_bootttest1*
- *• limo\_boot\_yuen\_ttest*
- *• limo\_central\_tendency\_and\_ci*
- *• limo\_robust\_ci*

#### Add plot of the difference

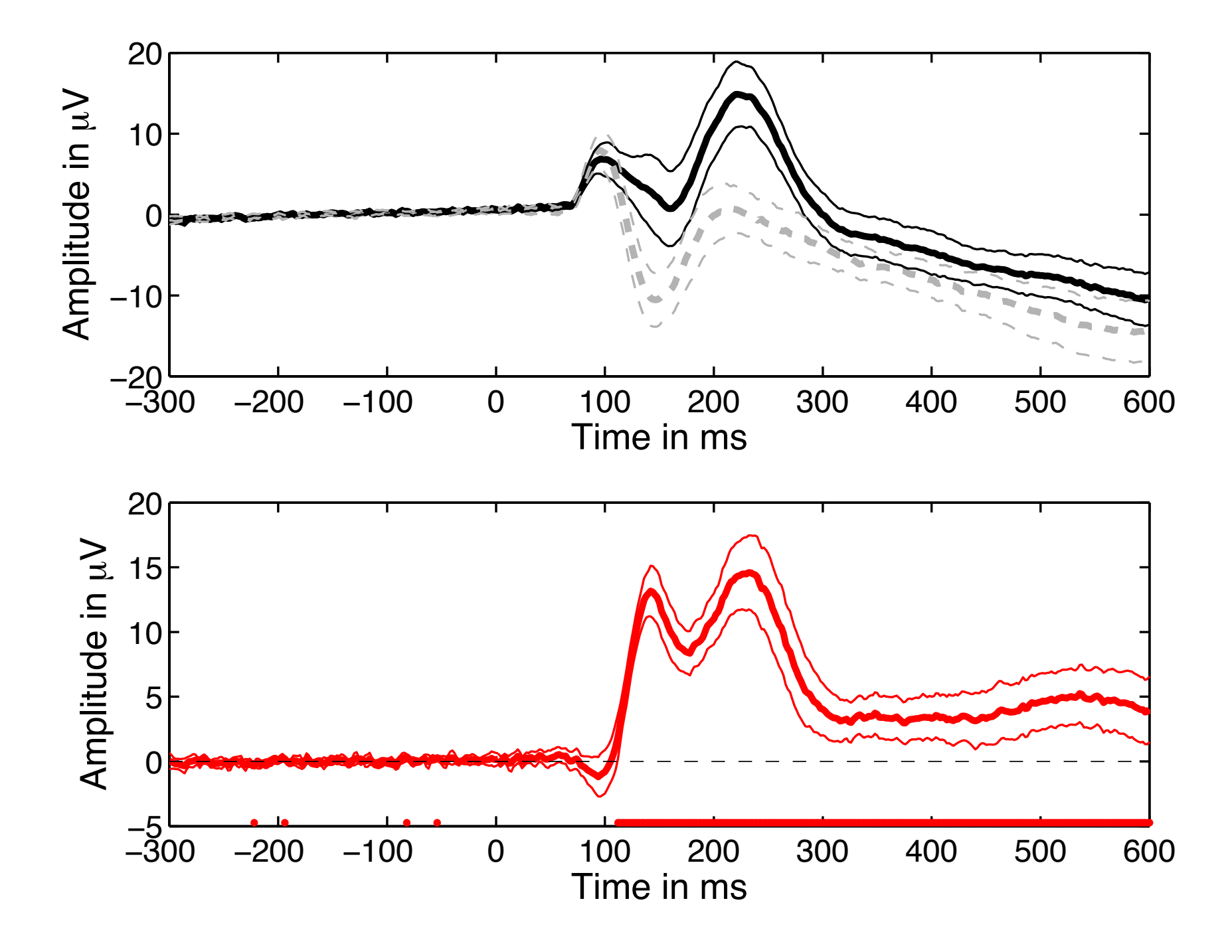

### How many subjects show an effect?

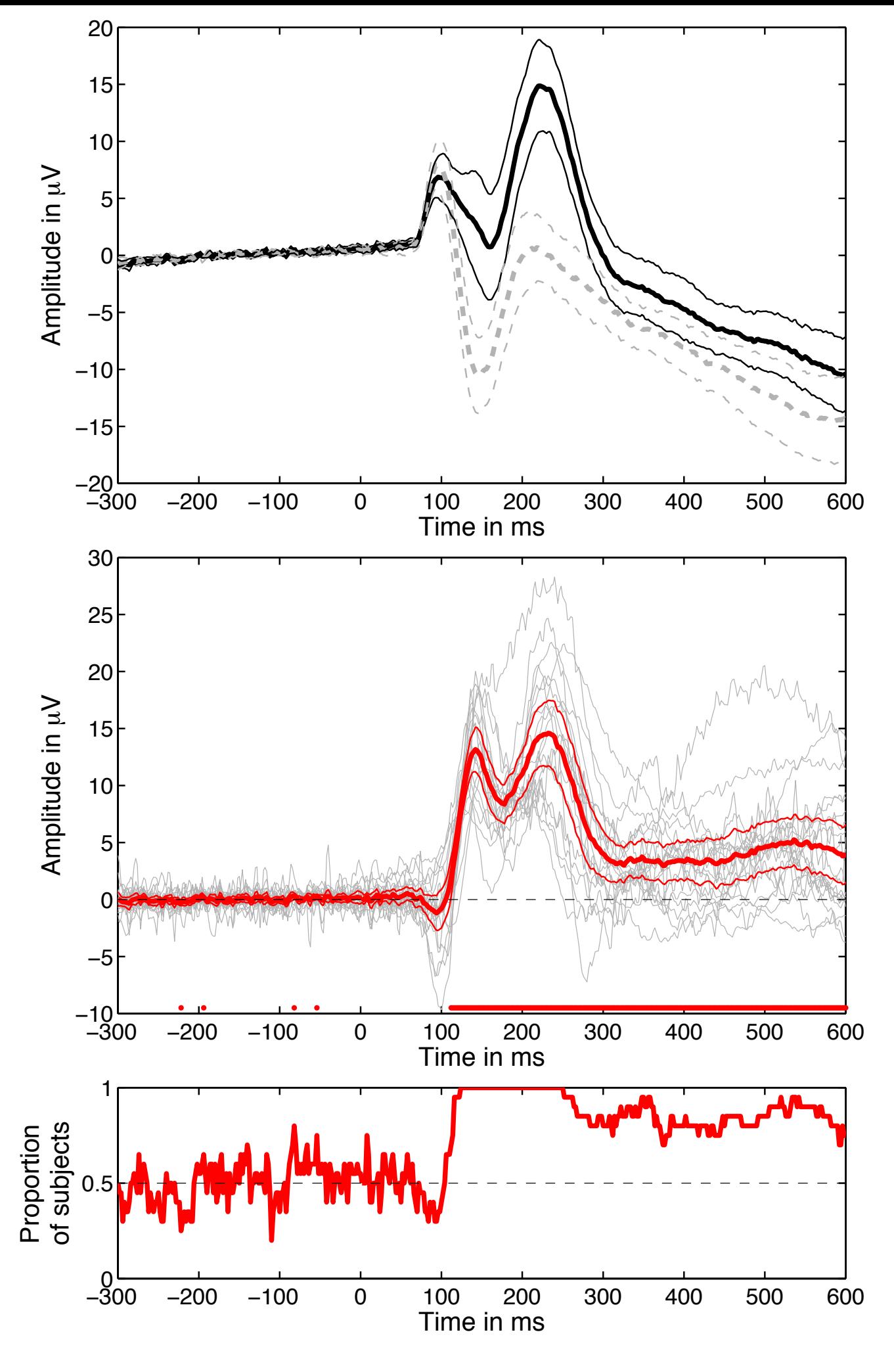

#### No effect? Case study 1

$$
\boxed{t=\frac{\bar{X}_n-\mu}{s/\sqrt{n}}}
$$

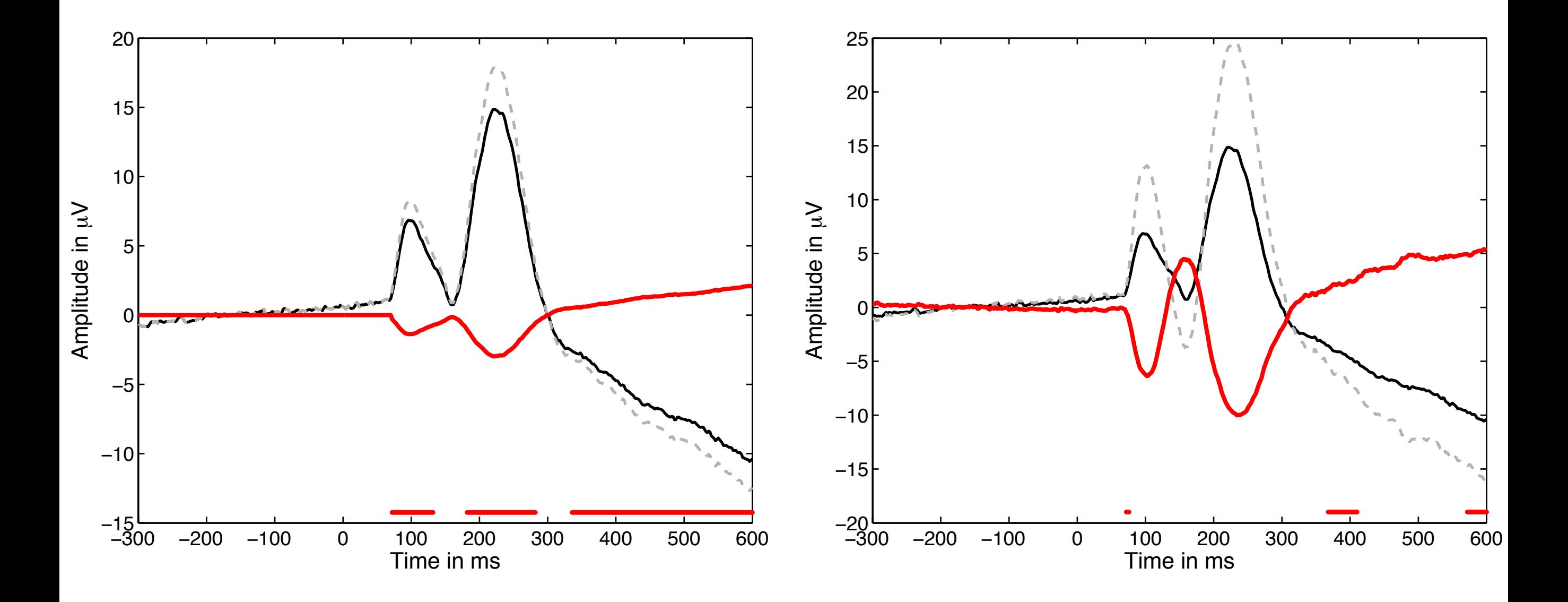

#### No effect? Case study 2

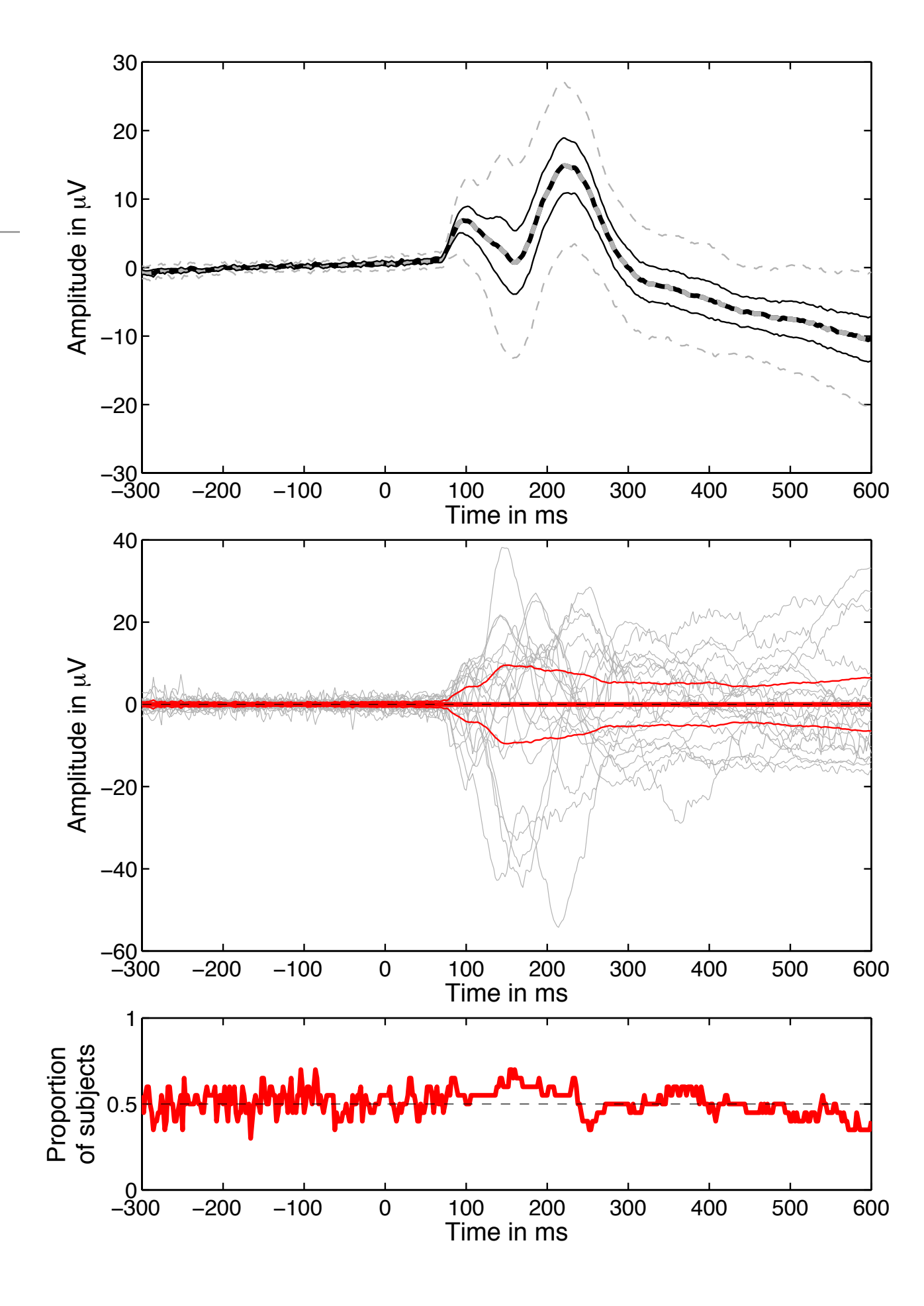

#### Solving case studies: percentile bootstrap

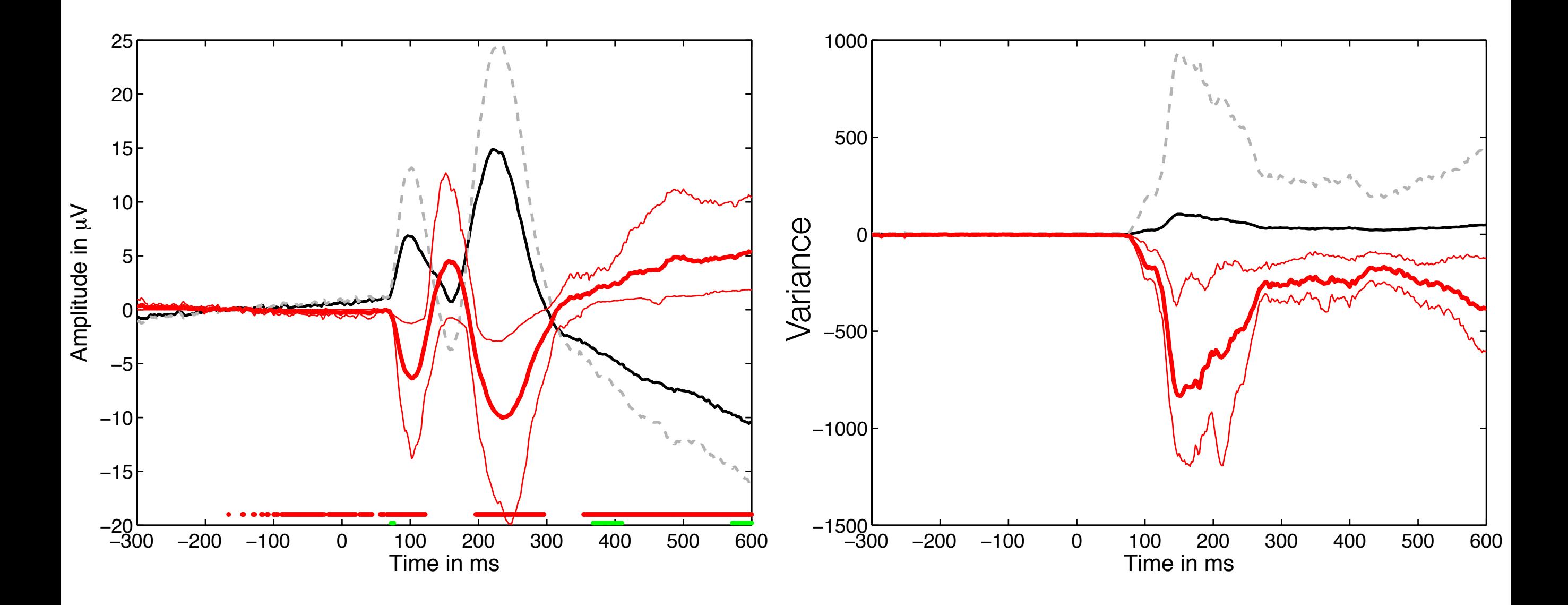

- "The bootstrap is a computer-based method for assigning measures of accuracy to statistical estimates." Efron & Tibshirani, 1993
- "The central idea is that it may sometimes be better to draw conclusions about the characteristics of a population strictly from the sample at hand, rather than by making perhaps unrealistic assumptions about the population." Mooney & Duval, 1993

#### bootstrap philosophy

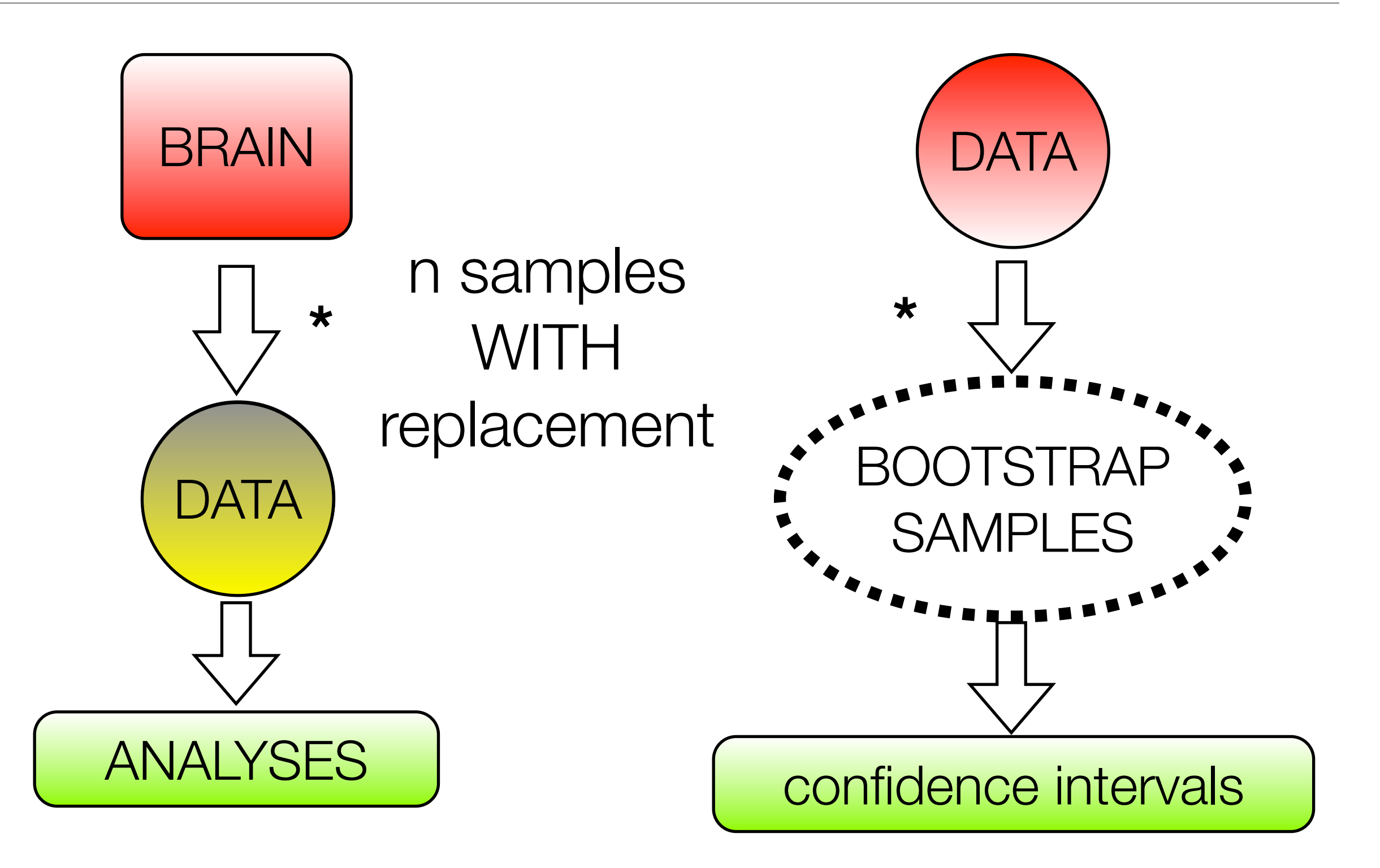

#### Percentile bootstrap: general recipe

- sample  $=$  X1, ..., Xn
- resample n observations with replacement
- compute estimate
- repeat B times

• with B large enough the B estimates provide a good approximation of the distribution of the estimate of the sample

#### Percentile bootstrap: general recipe

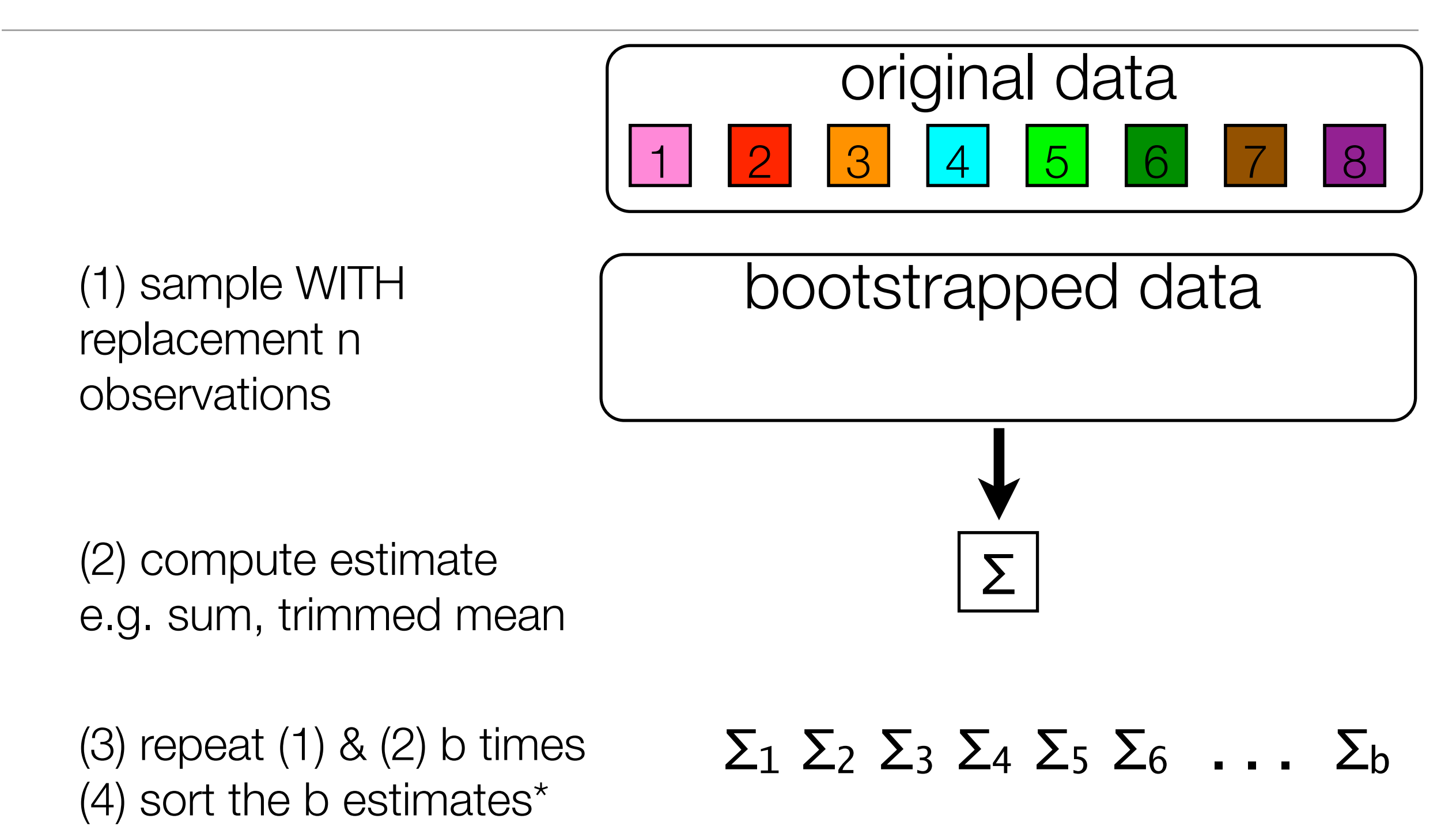

(5) get 1-alpha confidence interval

#### Percentile bootstrap estimate of mean

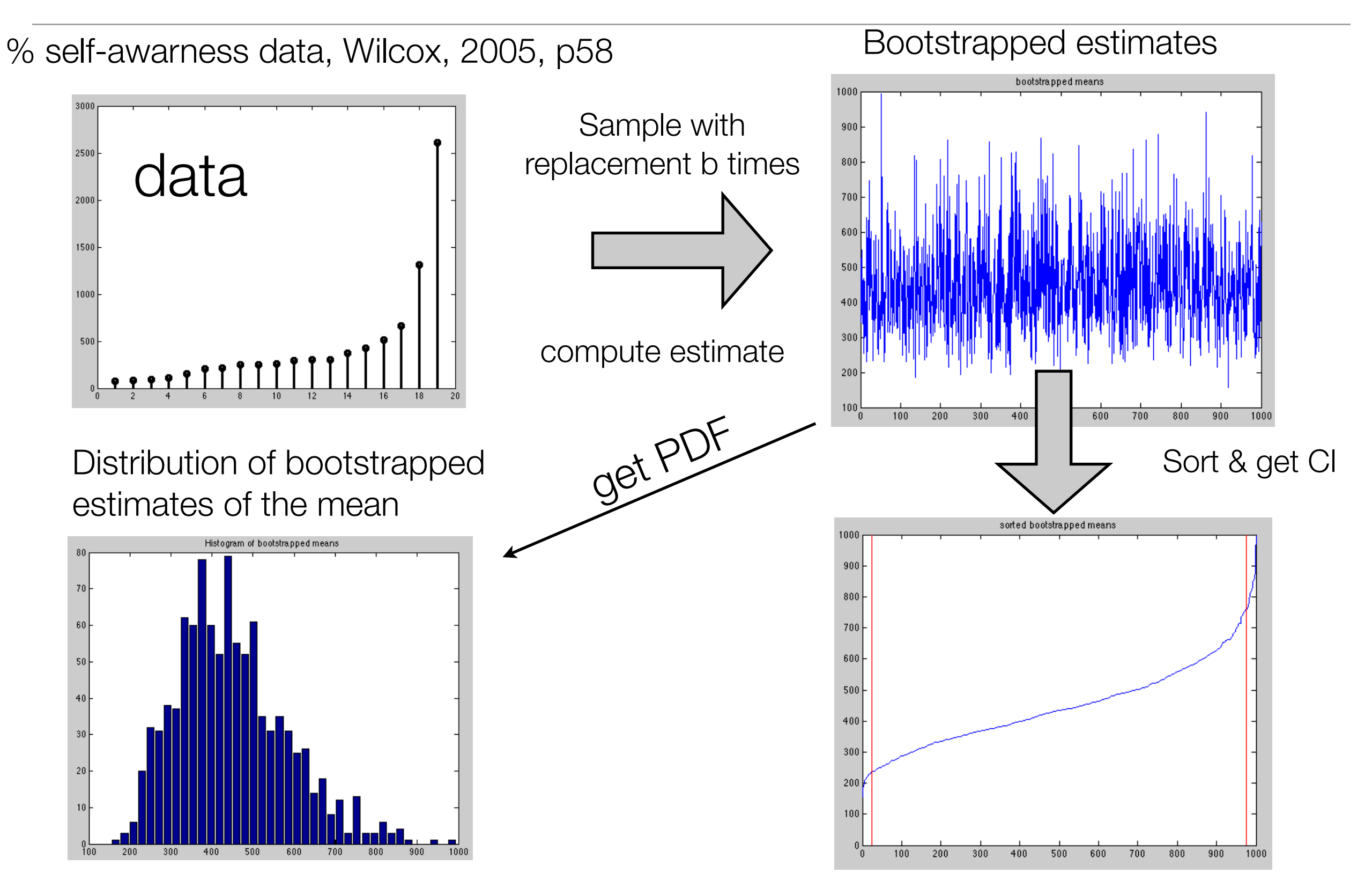

## resampling strategies: follow the data acquisition process

#### **independent sets:**

•2 conditions in singlesubject analyses

•2 groups of subjects, e.g. patients vs. controls

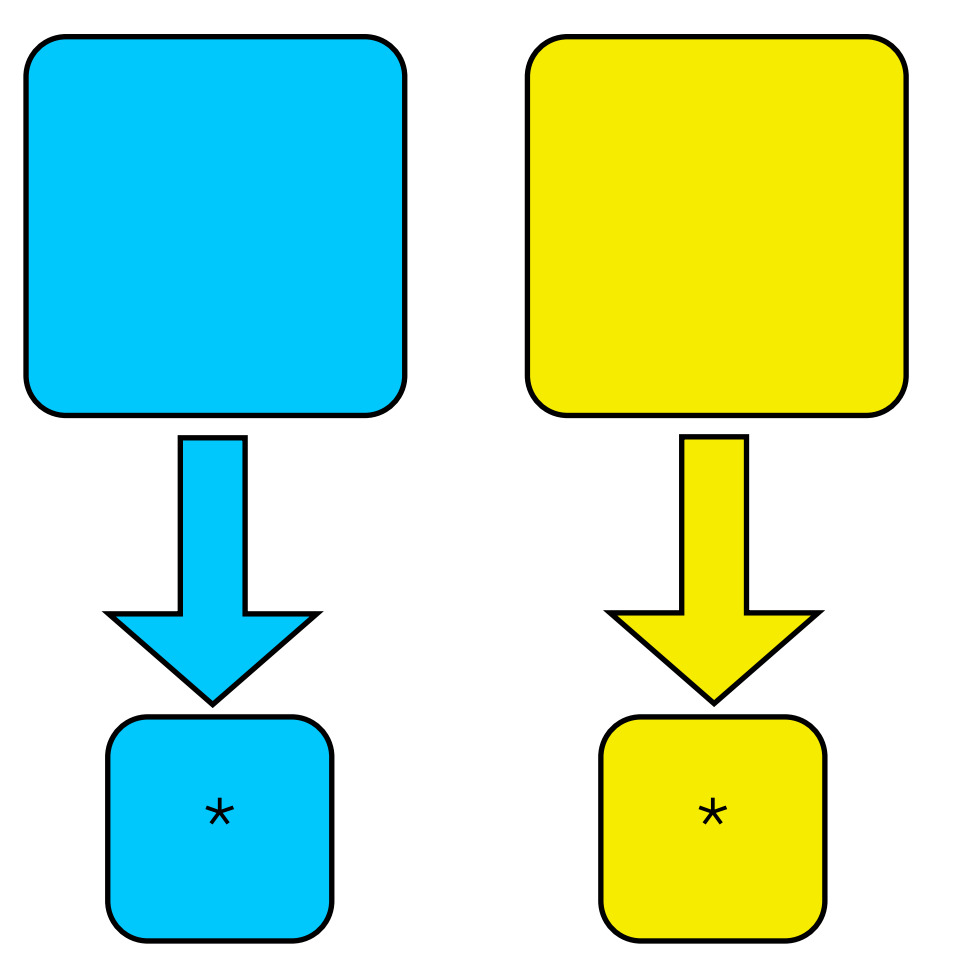

#### **dependent sets:**

- •2 conditions in group analyses
- **•correlations**
- •linear regression

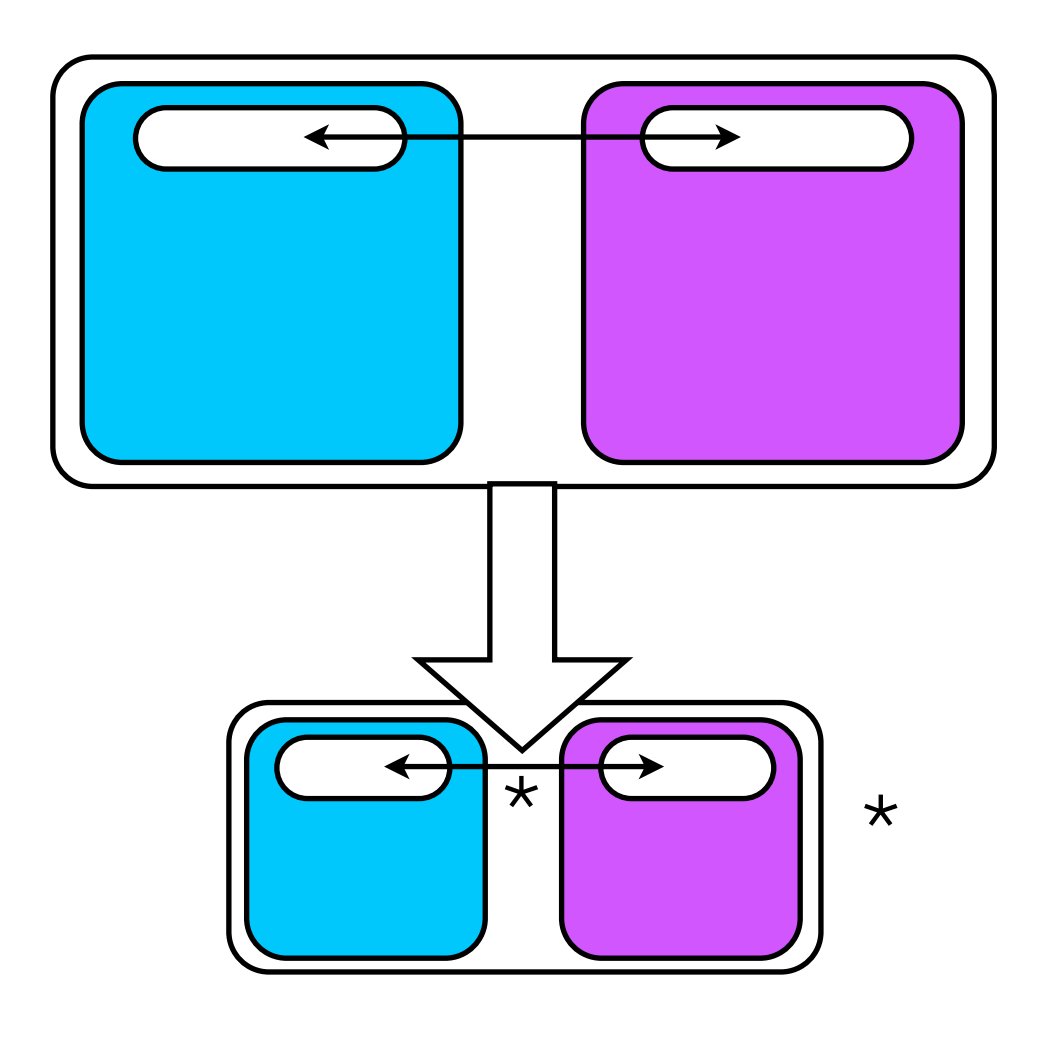

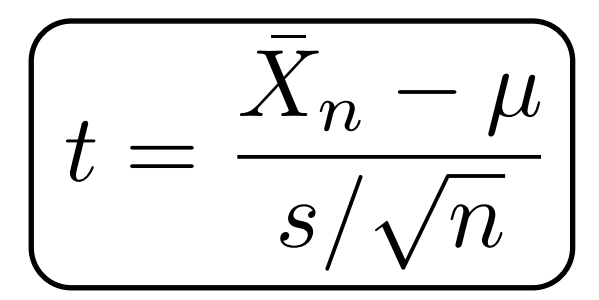

#### Why we need robust estimators

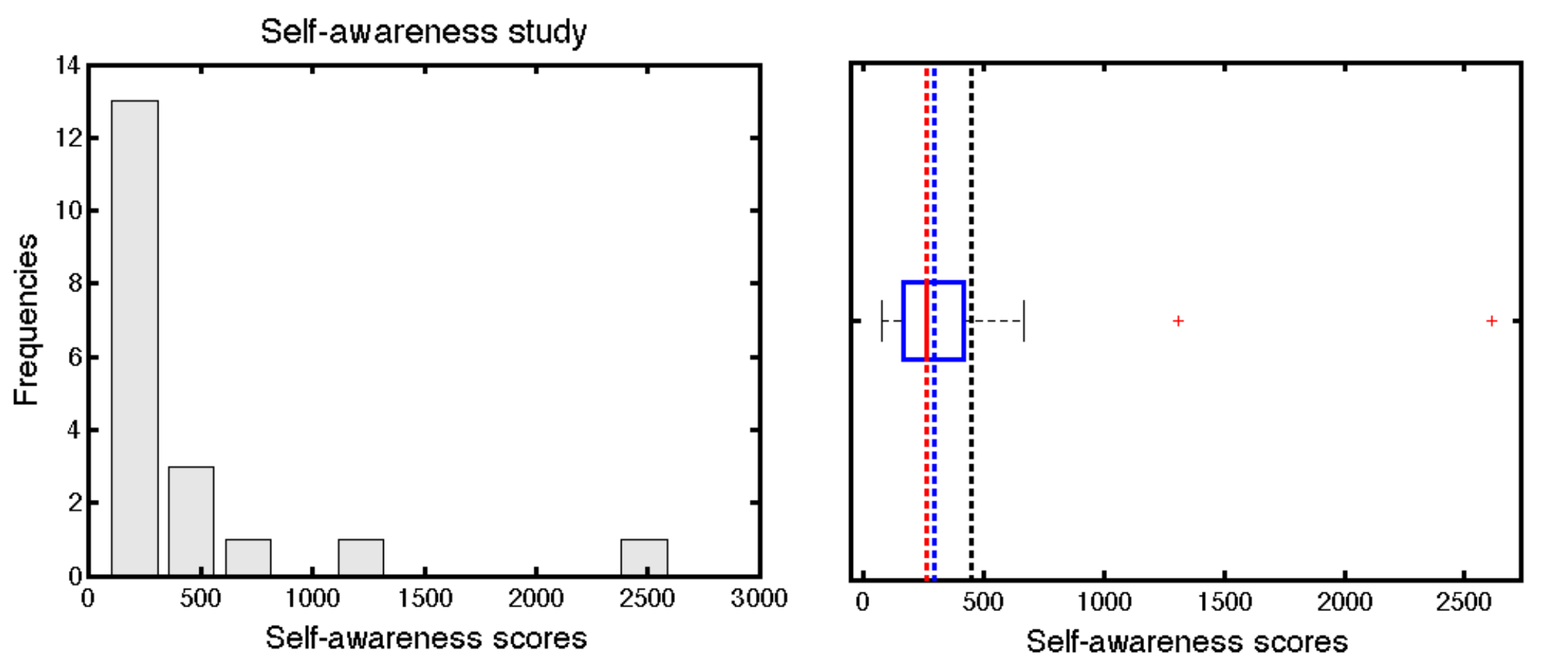

The mean and the variance are very sensitive to small departures from normality, so that tests relying on them (t-tests & ANOVAs) can perform poorly. Wilcox, R. R., & Keselman, H. J. (2003). Modern robust data analysis methods: measures of central tendency. Psychol Methods, 8(3), 254-274.

#### robust measures of central tendency (location)

- mean
- median

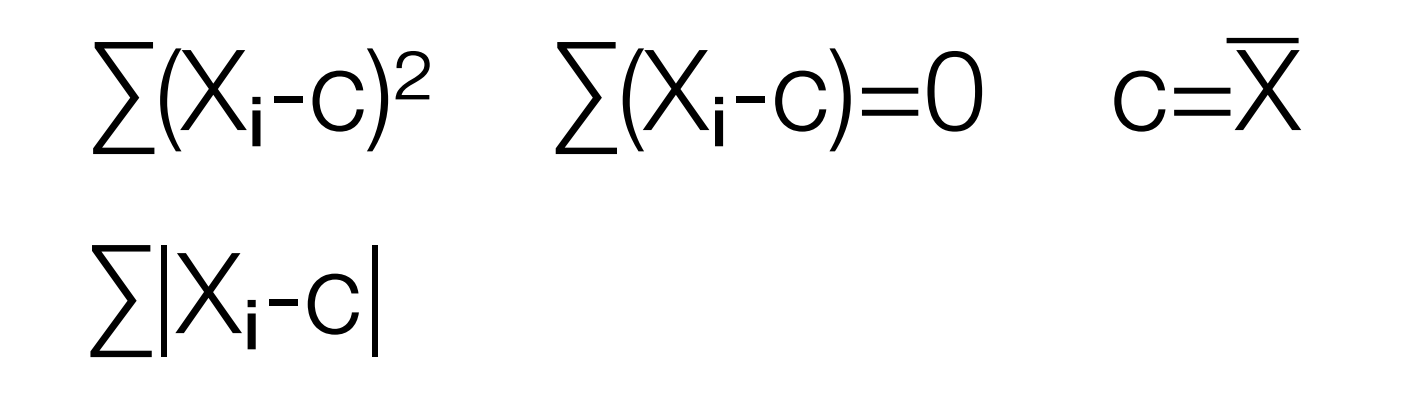

- trimmed mean
- Winsorized mean
- M estimators

#### Trimmed means

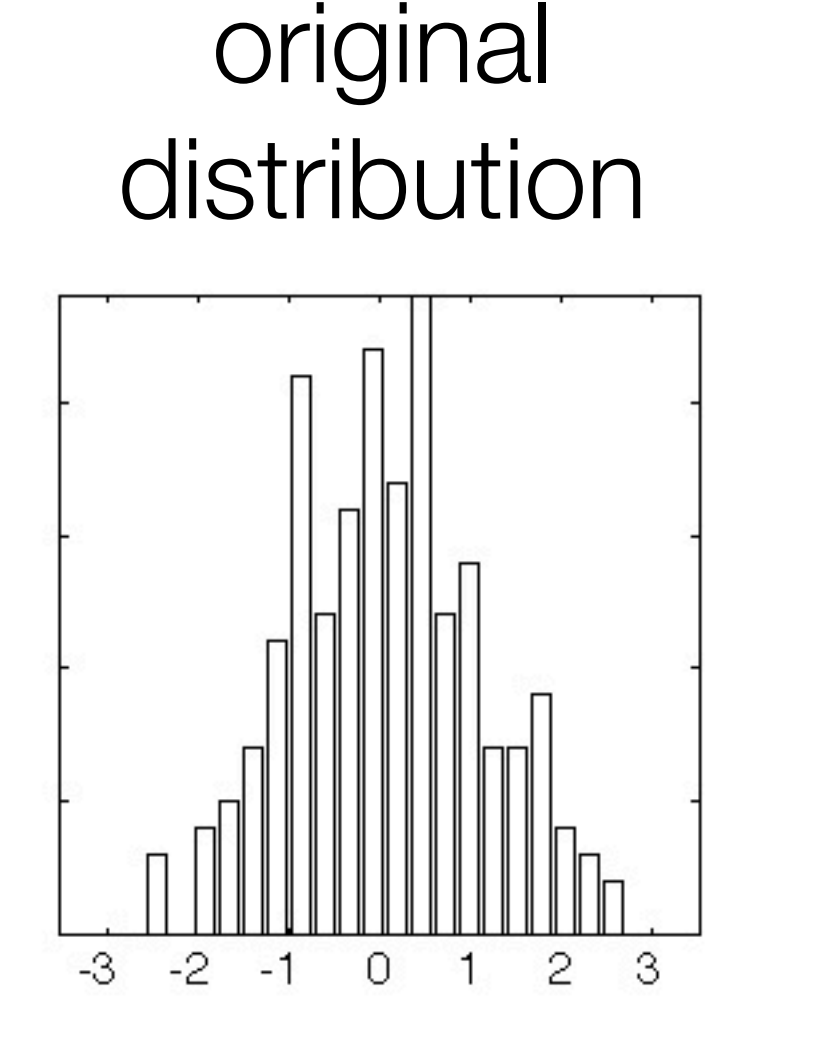

• 20% trimmed means provide high power under normality and high power in the presence of outliers

Rand Wilcox, 2012, Introduction to Robust Estimation and Hypothesis Testing, Elsevier

**ERP application:** Rousselet, Husk, Bennett & Sekuler, 2008, *J. Vis.* + Desjardins 2013

#### Robust estimators of central tendency

- $\cdot$  tmERP = trimmean(EEG.data,...)
- $\cdot$  mdERP = median(EEG.data,...)
- in LIMO EEG:
	- mdERP = limo\_median(EEG.data,...)
	- tmERP = limo\_trimmed\_mean(EEG.data,...)
	- hdERP = limo\_harrell\_davis(EEG.data,...)

#### Robust estimators of dispersion

- mad $ERP =$ mad $(EEG.data,...)$
- in LIMO EEG:
	- wERP = limo\_winvar(EEG.data,...)
	- sehdERP = limo\_bootse(EEG.data,...)

## LIMO BASIC STATS

**average** single trials for a subject or parameters across subjects: trimmed means, median & Harrell D a v i s  $e$  s timat o r  $+$ confidence intervals

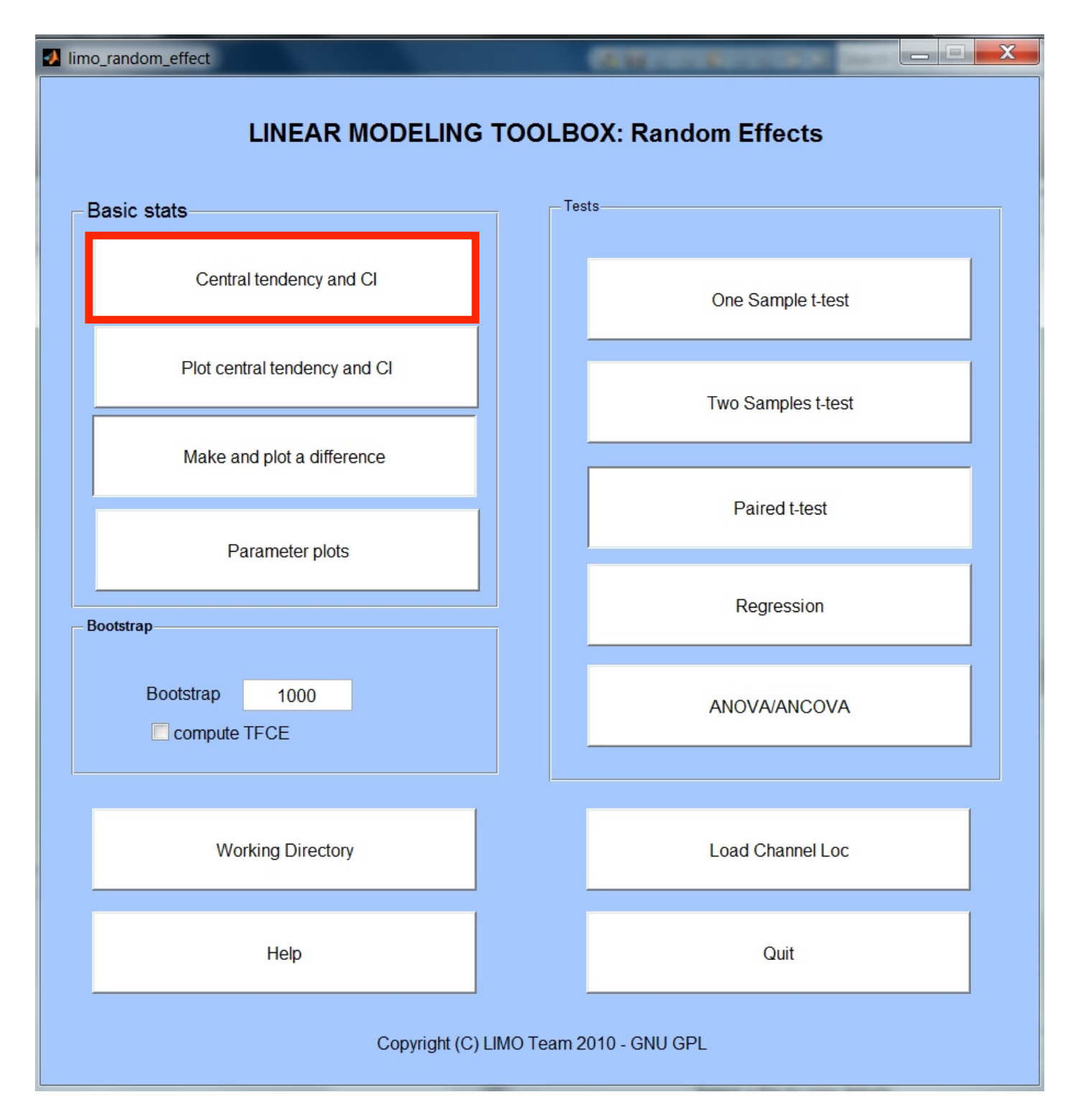

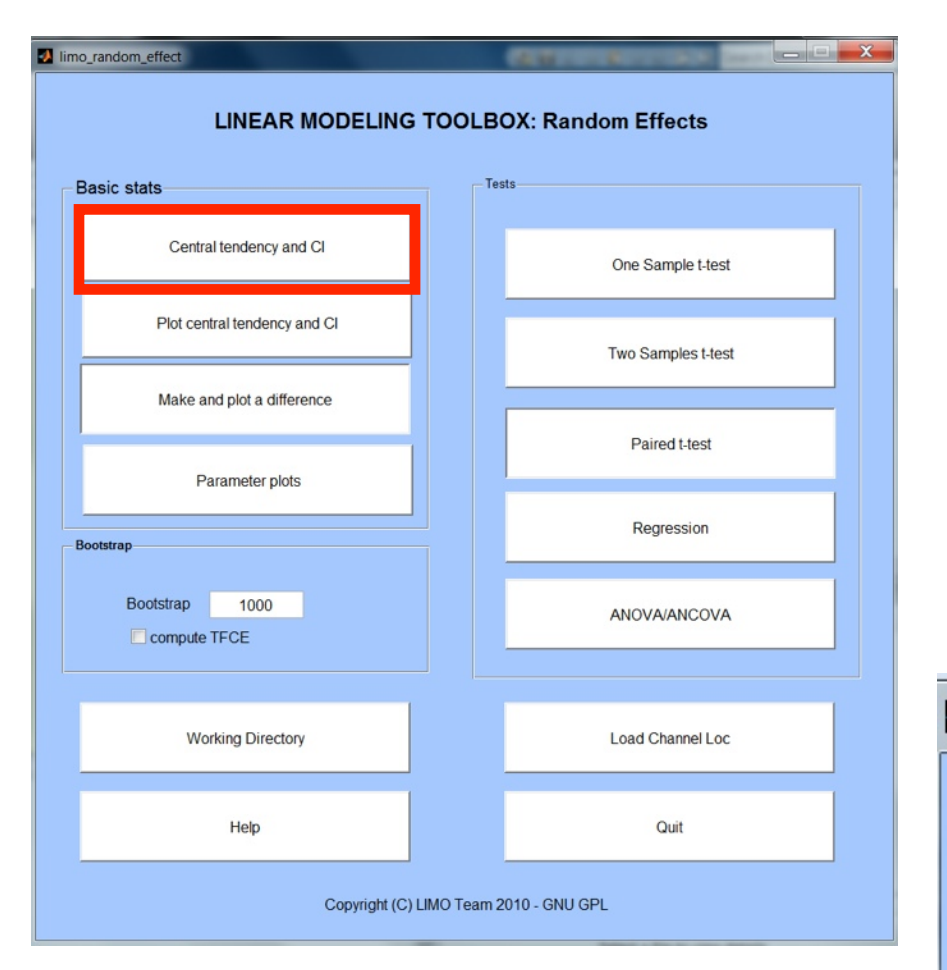

## central tendency and CI

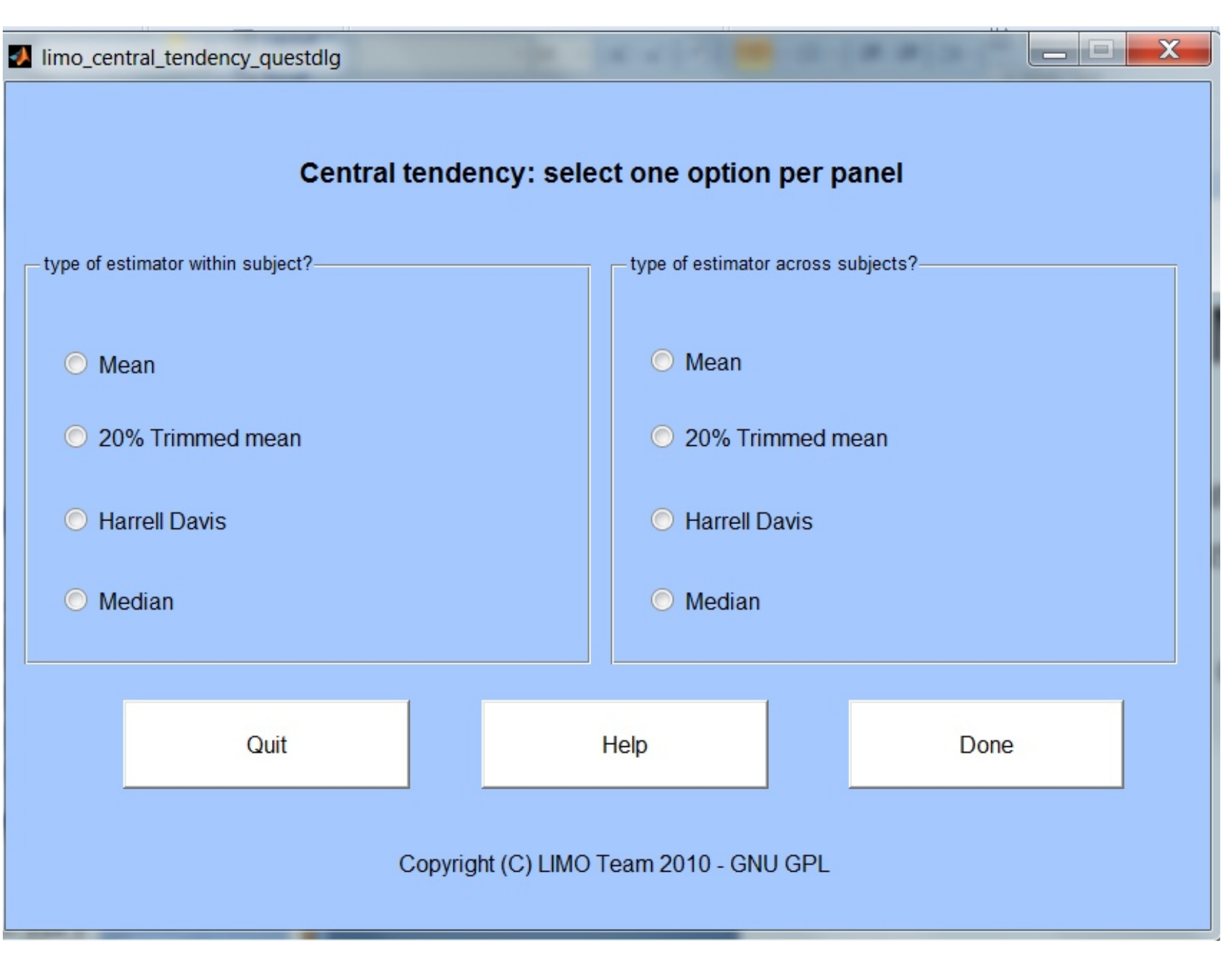

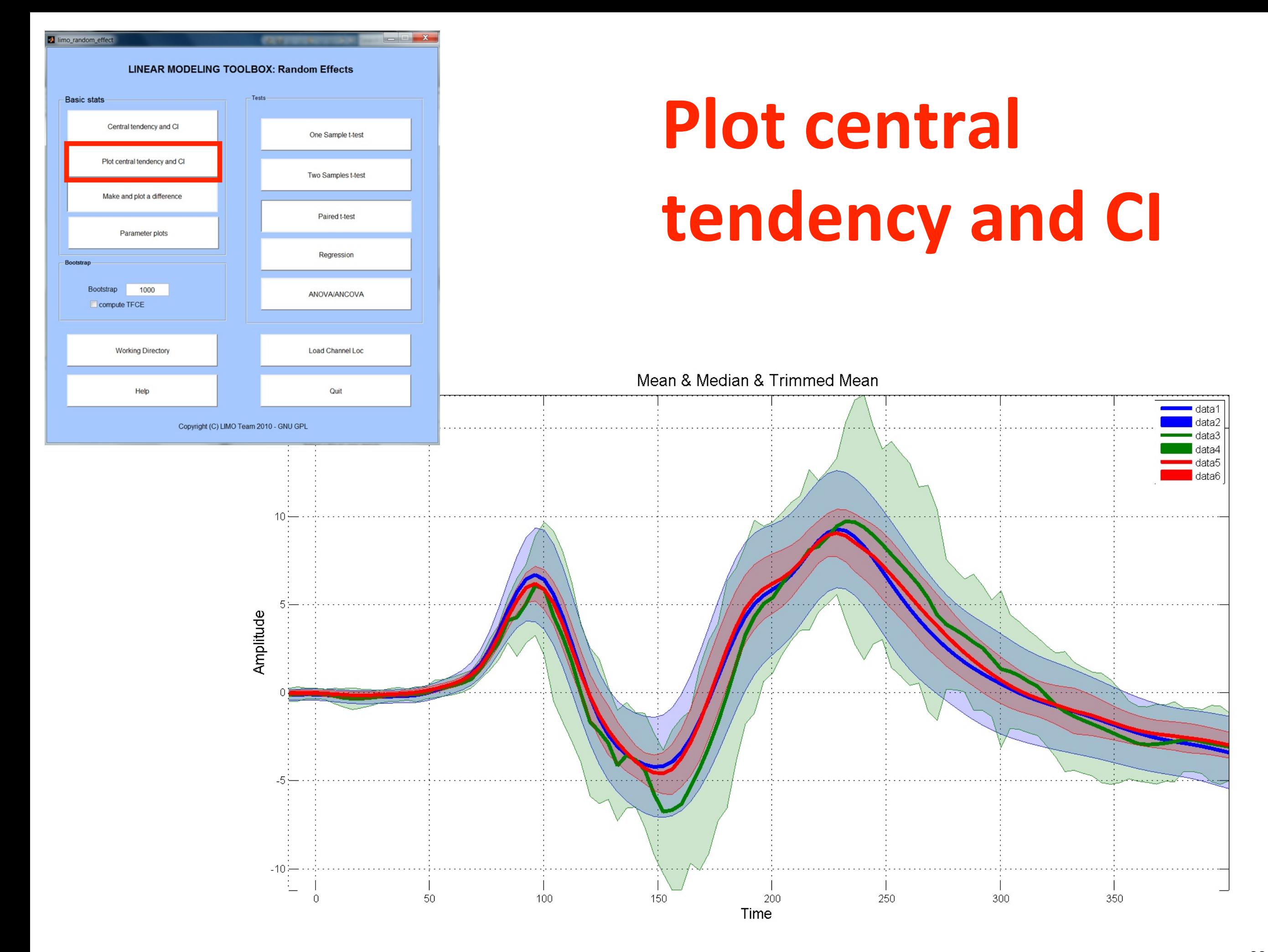

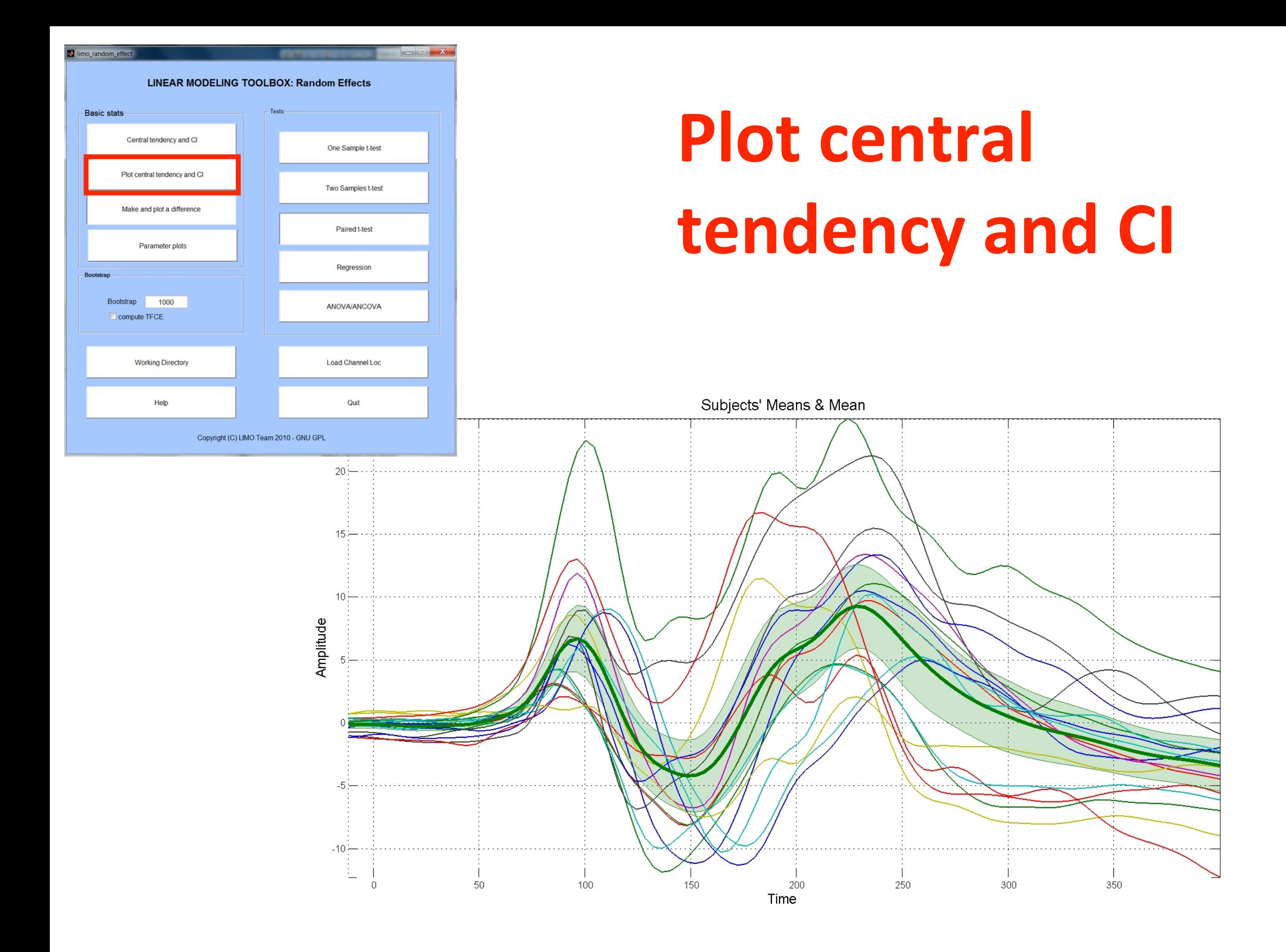

## **Make and plot a difference**

- 20% trimmed means 20% trimmed
- mean difference

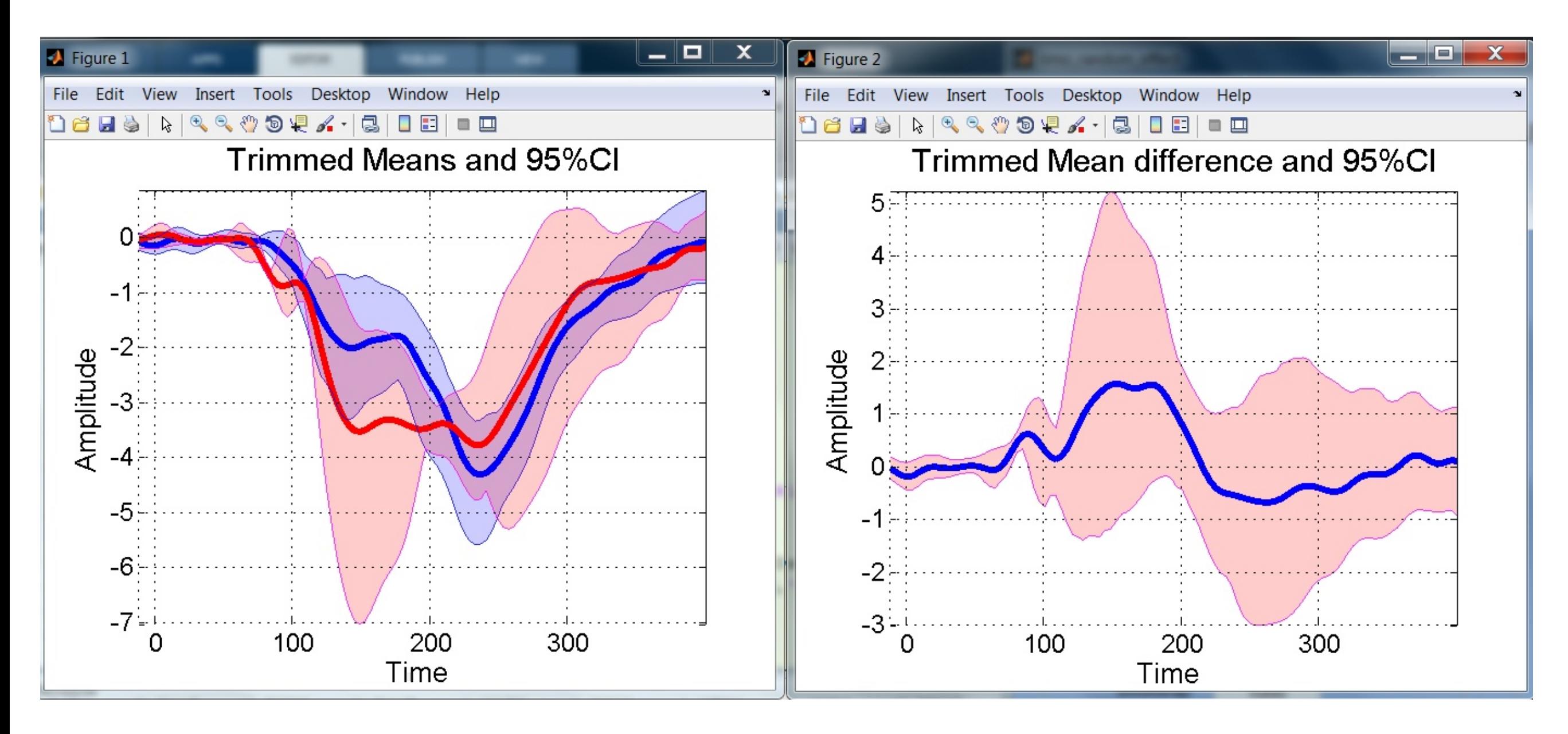

## **Parameter plots**

• Extra visualization tools to explore beta parameters

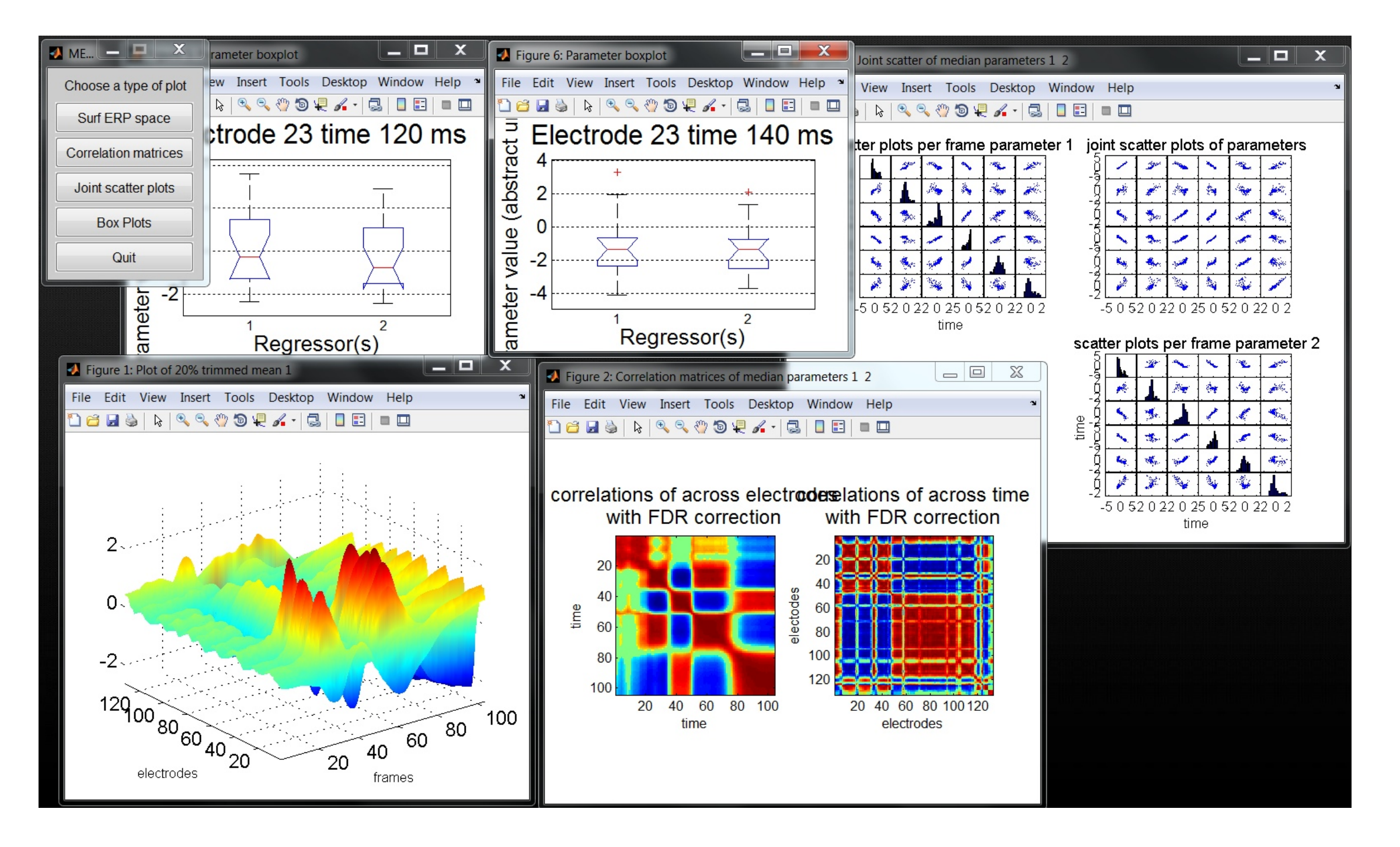

#### Solving case study 1: robust estimators

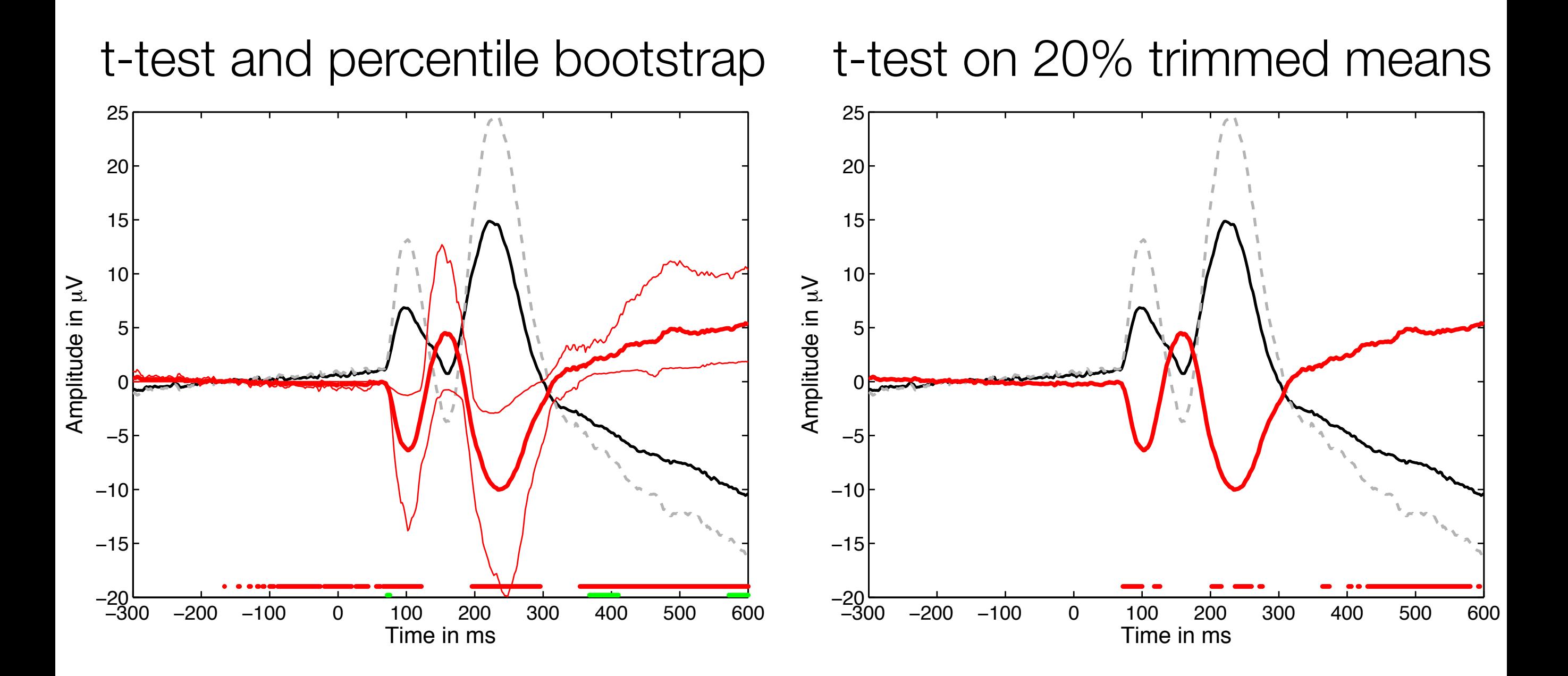

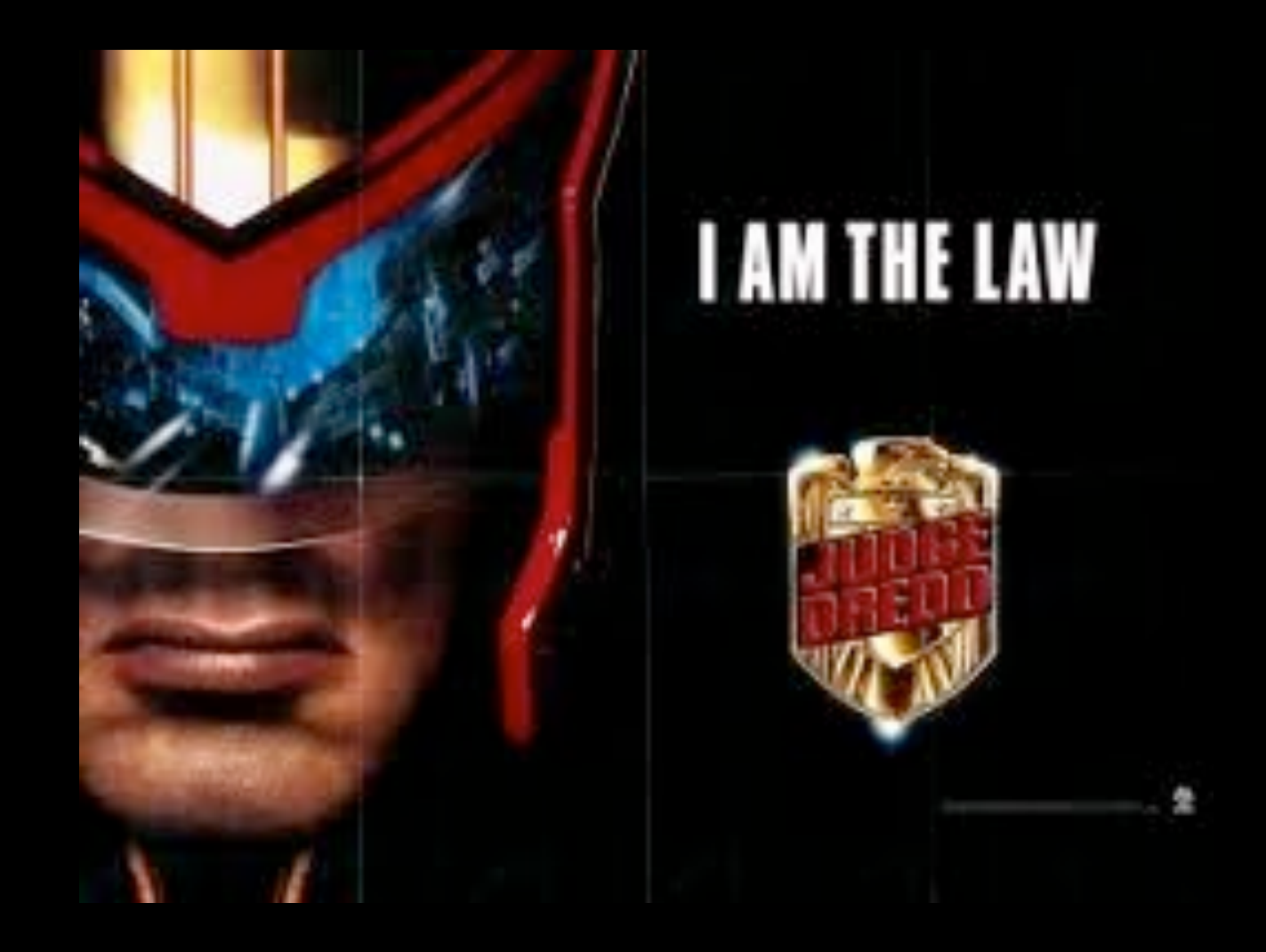

## Compare entire distributions using the **shift function**

If there is no significant difference between the means or the medians of 2 conditions, we CANNOT conclude that 2 conditions do not differ in general: check all the DECILES

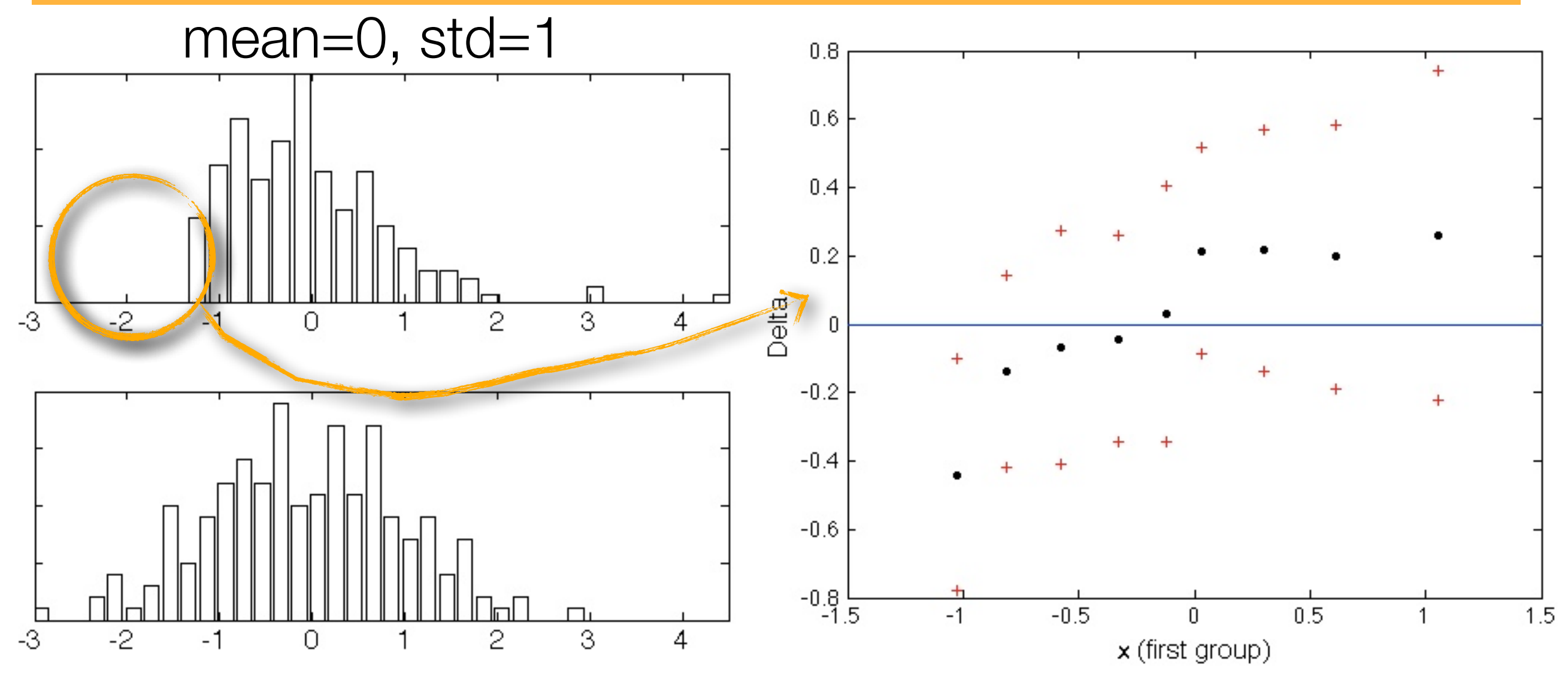

Doksum, K. (1974). Empirical Probability Plots and Statistical Inference for Nonlinear Models in the two-Sample Case. *Annals of Statistics*, *2*(2), 267–277.

#### Solving case study 2: shift function

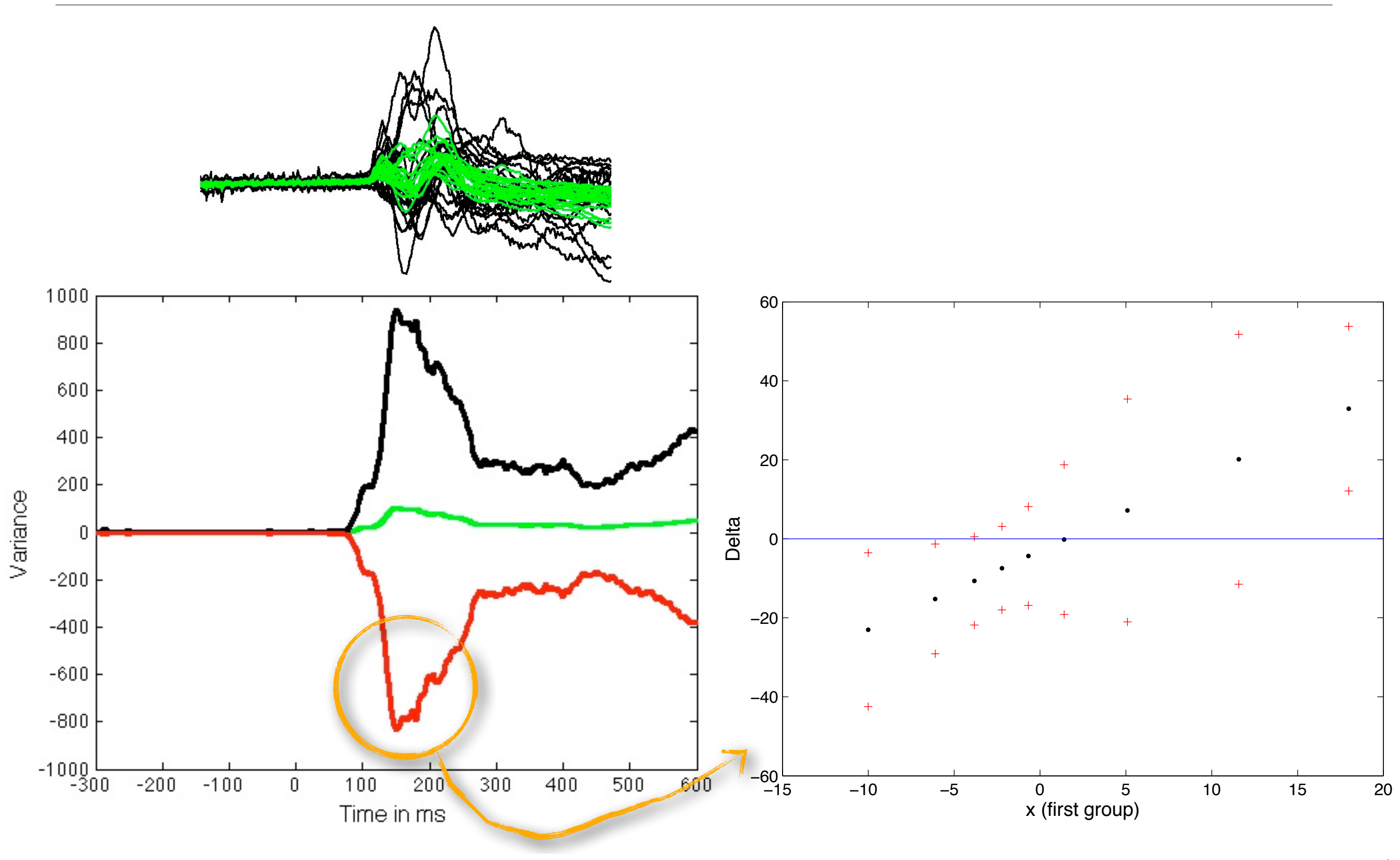

### Control for multiple comparisons: bootstrap-t technique & spatial-temporal clustering

![](_page_40_Figure_1.jpeg)

#### Control for multiple comparisons

![](_page_41_Figure_1.jpeg)

![](_page_42_Picture_0.jpeg)

![](_page_42_Picture_1.jpeg)

#### Control for multiple comparisons

![](_page_43_Figure_1.jpeg)

Maris & Oostenveld, J. Neurosci. Methods 2007 Matlab toolboxes: Fieldtrip + LIMO\_EEG

#### Cluster correction for multiple comparisons

![](_page_44_Figure_1.jpeg)

# bootstrap-t method (percentile-t technique)

create standardized bootstrap distribution of the estimator in a way completely analogous to the use of Student's t distributions. When working with means, strategy = use the observed data to approximate the *t* distribution.

![](_page_45_Figure_2.jpeg)

- compute T using original data
- $\mathsf{U}^{\prime}$ • center each group -> H0 is true
- $\bullet$  sample  $=$  X1, ..., Xn
- resample n observations with replacement
- $\bullet$  compute  $T^*$
- repeat B times
- compare T<sup>\*</sup> distribution to T

$$
T^* = \frac{\sqrt{n}(\overline{X}^* - \overline{X})}{s^*}
$$

## bootstrap-t method for a trimmed mean

- 1. compute sample trimmed mean
- 2. generate bootstrap sample by randomly sampling with replacement n observations
- 3. compute tmean\*

$$
T_t^* = \frac{(1-2\gamma)\sqrt{n}(\overline{X}_t^* - \overline{X}_t)}{s_{\omega}^*}
$$

- 4. repeat steps 2 & 3
- 5. sort tmean\* values

$$
1-\alpha \text{ Cl: } \left( \left( \overline{X}_t - T_{t(u)}^* \frac{S_{\omega}}{\sqrt{n}}, \overline{X}_t - T_{t(l)}^* \frac{S_{\omega}}{\sqrt{n}} \right) \right)
$$

#### Which bootstrap method to use?

- How do we build good confidence intervals?
	- choose estimator
	- choose technique
- Rand Wilcox recommends:
	- trimming ≥ 20%: percentile technique
	- trimming < 20%: percentile-t technique
	- M-estimators: percentile technique

![](_page_48_Picture_0.jpeg)

t-test

![](_page_48_Picture_2.jpeg)

![](_page_48_Picture_3.jpeg)

#### 17044 clusters - > 2 clusters

![](_page_48_Picture_6.jpeg)

#### 1D cluster test cmc\_example.m

![](_page_49_Figure_2.jpeg)

![](_page_50_Figure_0.jpeg)

#### Single-subject analyses: all electrodes

![](_page_51_Figure_1.jpeg)

#### Single-subject analyses: all electrodes

![](_page_52_Figure_1.jpeg)

```
bootstrap-F technique
```
![](_page_53_Figure_1.jpeg)

repeat  $b$  times  $\Rightarrow$  data driven bootstrapped F table

![](_page_54_Figure_0.jpeg)

**Phase noise sensitivity:**

single subject

posterior electrode

![](_page_54_Picture_4.jpeg)

Rousselet, Pernet, Bennett & Sekuler, *BMC Neuroscience*, 2008

![](_page_55_Figure_0.jpeg)

![](_page_56_Figure_0.jpeg)

Don't hesitate to get in touch about the workshop or LIMO\_EEG:

Guillaume.Rousselet@glasgow.ac.uk

Main LIMO\_EEG developer & GLM mastermind:

Cyril Pernet <cyril.pernet@ed.ac.uk>